Министерство науки и высшего образования Российской Федерации Федеральное государственное автономное образовательное учреждение высшего образования «Южно-Уральский государственный университет (национальный исследовательский университет)» Высшая школа электроники и компьютерных наук Кафедра «Информационно-аналитическое обеспечение управления в социальных и экономических системах»

#### ДОПУСТИТЬ К ЗАЩИТЕ

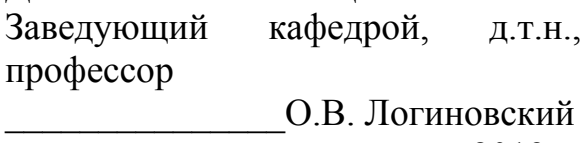

2019 г.

Применение информационных систем в управлении рекламными кампаниями организаций

#### ПОЯСНИТЕЛЬНАЯ ЗАПИСКА К ВЫПУСКНОЙ КВАЛИФИКАЦИОННОЙ РАБОТЕ ЮУрГУ-090301.2019.114.ПЗ ВКР

Руководитель работы, к.т.н., доцент

\_\_\_\_\_\_\_\_В.Н. Любицын 2019 г.

Автор работы, студент группы КЭ-450 \_\_\_\_\_\_\_\_И.А. Ситников  $2019 \text{ r.}$ 

Нормоконтролёр, к.т.н., доцент \_\_\_\_\_\_\_\_ В.Н. Любицын

 $2019 \text{ r.}$ 

Челябинск 2019

#### АННОТАЦИЯ

Ситников И.А. Применение информационных систем в управлении рекламными кампаниями организаций. – Челябинск: ЮУрГУ, ВШЭКН; 2019, 79 с., 65 ил., библиографический список – 33 наим., 0 прил.

Основная тема данной выпускной квалификационной работы – Применение информационных систем в управлении рекламными кампаниями организаций. Эта тема актуальна, так как на момент 2019 года рекламная деятельность устремлена в большей степени на использование интернет рекламы, нежели традиционной рекламы такой как теле-радио реклама, реклама в печатных изданиях, и наружная реклама.

Многие организации, которые работают с клиентами часто сталкиваются с проблемой выбора маркетинговых коммуникаций. Зачастую выбирается путь вливания бюджета в рекламу, но зачастую это не показывает никаких положительных результатов.

Цель работы – комплексное исследование теоретических и практических аспектов информационных систем для управления рекламными кампаниями, предлагаемых услуг для рекламы через интернет и выявление более популярных и эффективных способов рекламирования.

В процессе исследования проводится анализ развития рекламных кампаний интернете и дается обоснование эффективности такого вида маркетинговых коммуникаций по сравнению с рекламой в теле-радио эфире, рекламой в печатных изданиях и наружной рекламы.

Степень внедрения – выводы предложения и рекомендации,

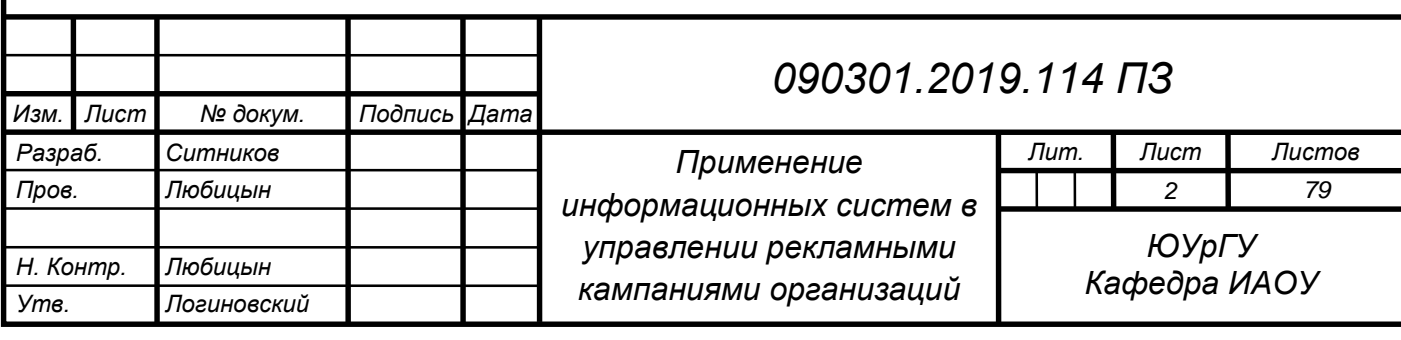

сформулированные в данном исследовании, были использованы в рекламных кампаниях для ООО «БАРБАРОССА», с помощью которой данная компания смогла повысить количество постоянных клиентов в 5 раз, и стала известной по всей Российской Федерации, что обеспечило большое количество открытия новых филиалов по франшизе.

Область применения – рекламная деятельностью компаний, предпринимательская деятельность, автоматизация привлечения новых клиентов.

Экономическая эффективность / значимость работы – рекомендации, выводы и положения помогут предпринимателям и бизнесменам оценить перспективность применения развития их деятельности с помощью информационных систем для управления рекламными кампаниями.

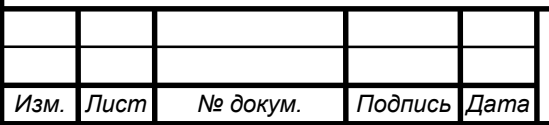

### ОГЛАВЛЕНИЕ

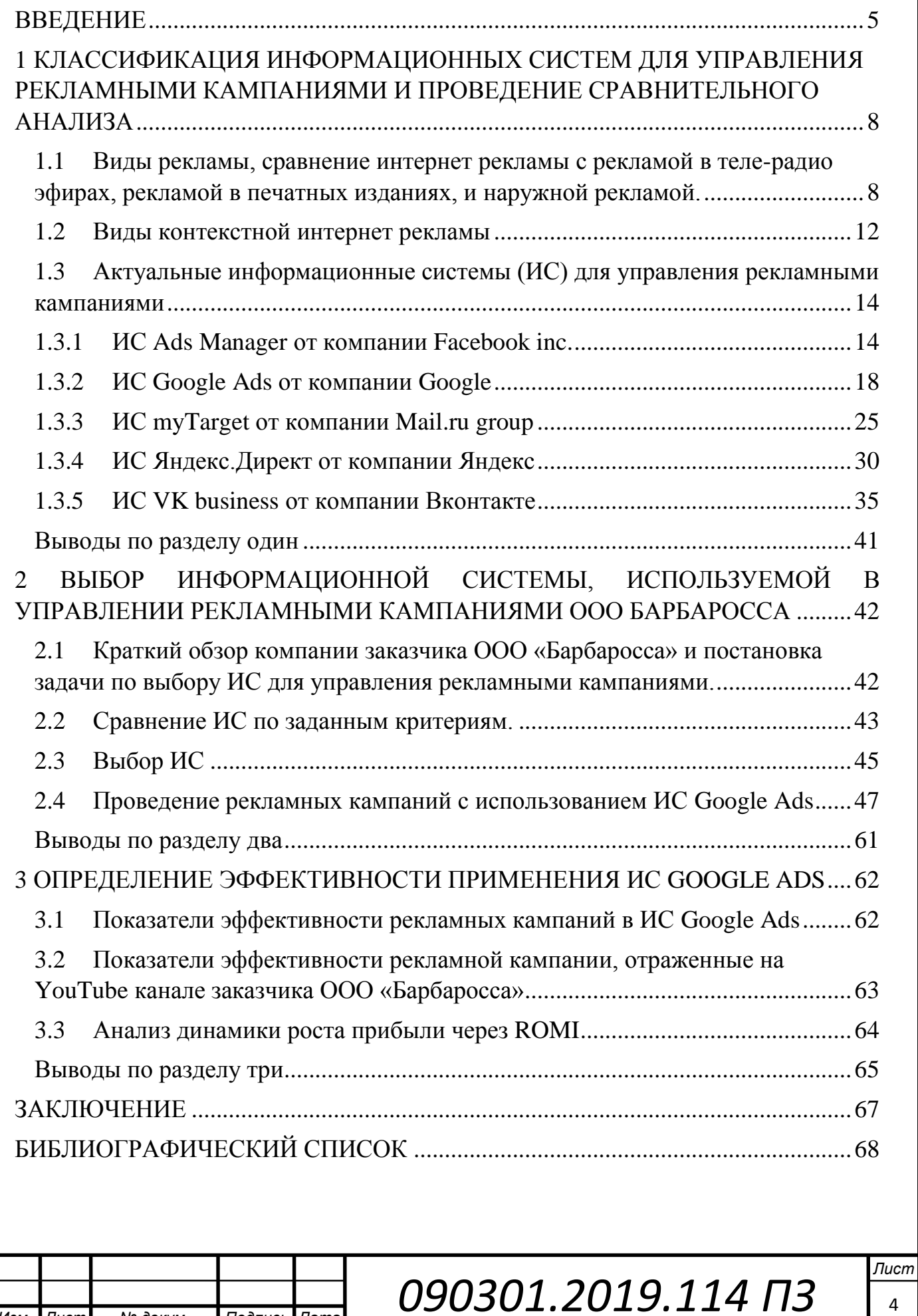

*Изм. Лист № докум. Подпись Дата*

#### ВВЕДЕНИЕ

В настоящее время, для обеспечения конкурентоспособности, компаниям стало необходимо постоянно совершенствоваться, улучшать обслуживание, качество предоставляемых услуг, выпускаемую продукцию. Но также немаловажно оставаться на виду у потребителей, и повышать спрос на свои товары или услуги. Для успешной реализации товаров и услуг нужен качественный маркетинговый план и успешные рекламные кампании.

Реклама проникла в интернет практически сразу после того, как он стал доступен большому количеству пользователей. В первое время реклама в интернете представляла собой рассылку текстовых сообщений на электронные почты, которая получила название спам. Позже после увеличения пропускной способности интернета у обычных пользователей, появилась возможность наполнять сайты большим количеством изображений, что привело к новой, и актуальной до сих пор, баннерной рекламе. С дальнейшим ростом пропускной способности интернета у обычных пользователей, в интернете стремительно начали появляться видеохостинги – сайты основной контент которых видеоматериалы. На данном моменте в интернете зародилась новый динамичный вид рекламы, а именно видеореклама. (рисунок 1.1)

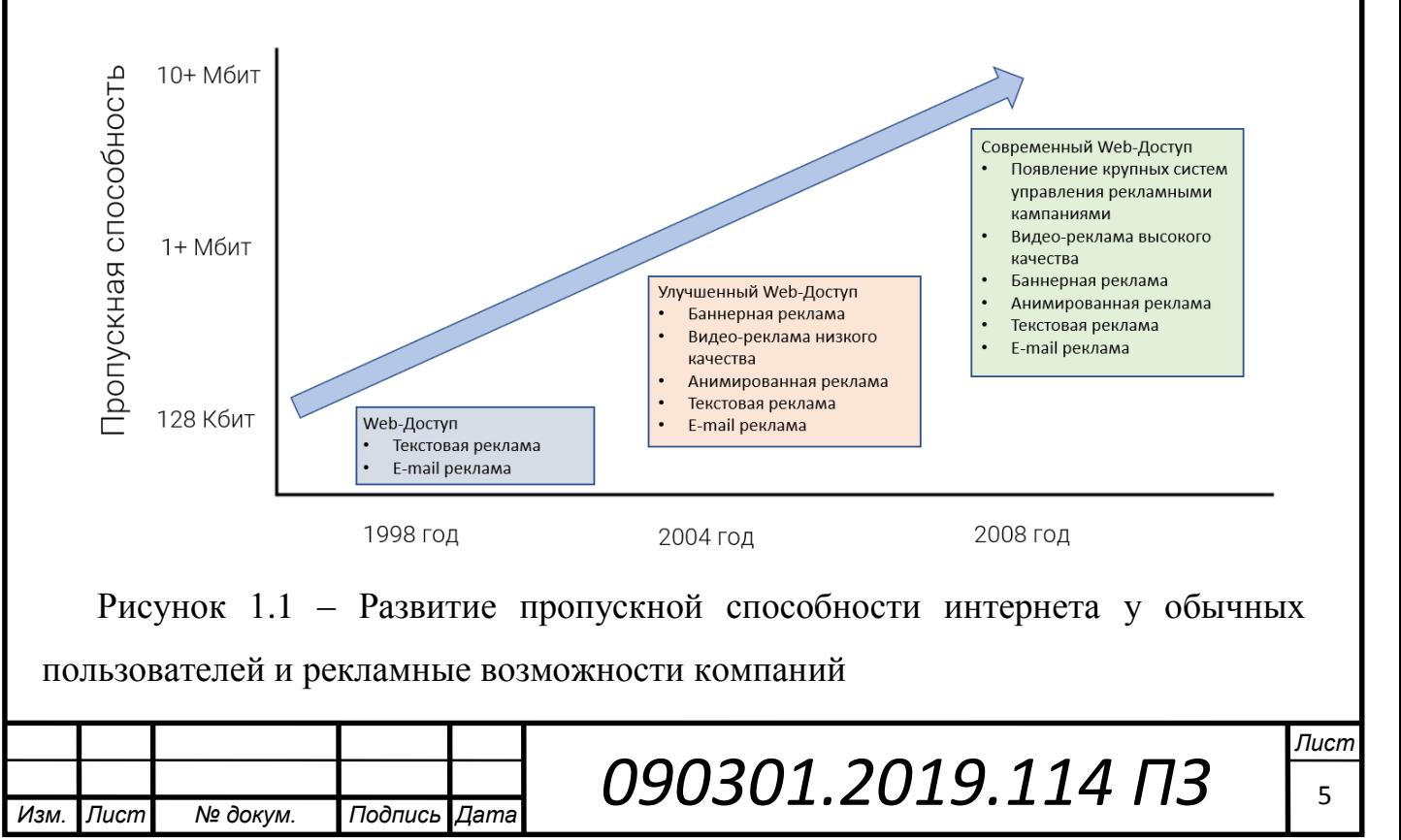

К 2004 году, реклама в интернете вышла на новый уровень – а именно, визуальный. На этом моменте реклама в интернете стала привлекать внимание бизнесменов и предпринимателей как источник недорогих маркетинговых коммуникаций. Таким образом это положительно сказалось на спросе на рекламу, и в интернет «пришли большие деньги».

Позже на интернет рекламу обратили внимание крупные игроки рынка, такие как Mail.ru group, Вконтакте (позже стала дочерней компанией Mail.ru group), Facebook, а также крупные поисковые системы такие как Google inc., и Яндекс.

В свою очередь это повлекло создание информационных систем для управления рекламными компаниями, для извлечения прибыли. Наиболее крупные игроки рынка интернет рекламы в России на данный момент это Google, Facebook, Яндекс и Вконтакте. Все эти ресурсы создали собственные системы управления рекламными компаниями, которые позволяют размещать рекламу на своих ресурсах, на ресурсах дочерних компаний, и на сайтах партнерах.

В рамках данной работы будут рассмотрены наиболее используемые на территории Российской Федерации информационные системы для управления рекламными компаниями, а именно Google Ads от компании Google, Яндекс.Директ от компании Яндекс, Ads Manager от компании Facebook, myTarget от кампании Mail.ru group, и VK business от компании Вконтакте.

Актуальность данной работы заключается в том, что реклама на сегодняшний день является наиболее мощным инструментом привлечения клиентов и развития компании в целом. С каждым годом аудитория интернета растет быстрыми темпами, и все большее количество компаний расходует средства на маркетинговые коммуникации посредством рекламы с целью максимального охвата потенциальных клиентов.

Цель данной работы – комплексное исследование теоретических и практических аспектов информационных систем для управления рекламными кампаниями, так как системы управления рекламными кампаниями позволяют использовать минимальный рекламный бюджет, с наибольшей эффективностью.

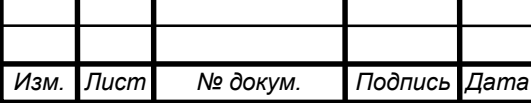

Актуальность данной работы связанна с тем, что сегодня интернет реклама, является мощным инструментом привлечения клиентов и, следовательно, развитие компании в целом, хотя требует соответствующих инвестиций, которые необходимо оптимизировать по критерию Цена/Эффект.

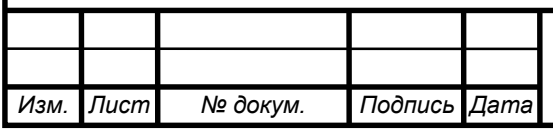

### <span id="page-7-0"></span>1 КЛАССИФИКАЦИЯ ИНФОРМАЦИОННЫХ СИСТЕМ ДЛЯ УПРАВЛЕНИЯ РЕКЛАМНЫМИ КАМПАНИЯМИ И ПРОВЕДЕНИЕ СРАВНИТЕЛЬНОГО АНАЛИЗА

<span id="page-7-1"></span>1.1 Виды рекламы, сравнение интернет рекламы с рекламой в теле-радио эфирах, рекламой в печатных изданиях, и наружной рекламой.

Реклама как направление в маркетинговых коммуникациях возникло еще в древности. По разным источникам первая реклама появилась в Египте, представляя собой текст на камнях и папирусах. Но основной способ распространения рекламы в те времена был устным.

С тех пор многое изменилось, менялась и реклама. Постепенно она начала массово появляться в печатных изданиях и на улицах городов. Офлайн реклама долгое время была наиболее популярным методом распространения [информации](https://ru.wikipedia.org/wiki/%D0%98%D0%BD%D1%84%D0%BE%D1%80%D0%BC%D0%B0%D1%86%D0%B8%D1%8F) для привлечения внимания к товарам и услугам.

Рынок интернет-рекламы начал свое развитие с середины 1990-х годов, но Интернет долгое время не рассматривался [рекламодателями](http://adindustry.ru/doc/1136) как рекламная площадка вплоть до начала 2000-х годов. Но, быстрое развитие Всемирной паутины и особенности интернет рекламы привели к тому, что настроение [рекламодателей](http://adindustry.ru/doc/1136) в отношении использования Интернета как площадки для рекламы товаров и услуг изменилась, в противоположном направлении

С середины 2000-х годов Интернет считается одним из основных каналов маркетинговых коммуникаций. Прежде всего, это связанно со следующими факторами:

- постоянный и устойчивый рост числа интернет-пользователей;
- рост времени нахождения в сети интернет пользователями;
- развитие технологий беспроводной связи;
- развитие мобильных устройств и мобильного Интернета;
- развитие интернет-торговли;
- развитие информационных систем для управления рекламными кампаниями;

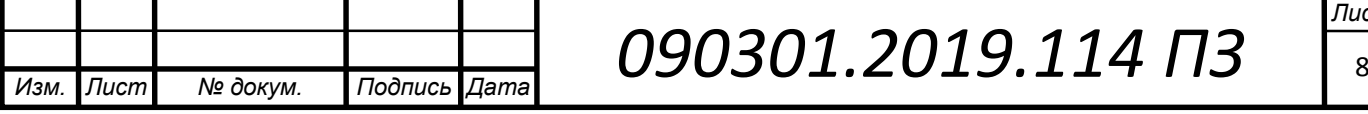

 развитие систем аналитики, позволяющих оперативно и точно измерять эффективность интернет-рекламы.

Интернет, в настоящее время, активно развивается в качестве рекламного канала. И при всем этом, основные принципы и технологии интернет рекламы сильно отличаются от офлайн рекламы, такой как на телевидении, в радио и прессе. С точки зрения качества контакта с потребителем Интернет стал эффективным инструментом рекламирования, это стало возможно благодаря обмену информацией в реальном времени и наличию обратной связи.

По итогам 2016 года впервые бюджет на интернет-рекламу определил крупнейшего рекламодателя страны. Лидер рейтинга, P&G, потратил на ТВ меньше, чем Nestle или PepsiCo, но за счет инвестиций в онлайн-рекламу (748 млн. руб.) занял в рейтинге рекламодателей верхнюю строчку. Это хороший сигнал для рынка digital-рекламы, но тревожный для ТВ-сегмента. На рынке США в 2016 году тоже произошли знаковые перемены. Именно по его итогам затраты рекламодателей на онлайн-рекламу впервые [превысили](http://adage.com/article/advertising/magna-u-s-digital-ad-sales-top-tv-time-2016/308468/) расходы на ТВ-рекламу ( \$70 млрд против \$67 млрд). В Европе расходы рекламодателей на интернетрекламу [оказались выше](https://www.vedomosti.ru/technology/articles/2016/07/05/647954-rashodi-evropeitsev-reklamu-internete-vpervie-previsili-trati-tv?utm_source=rnews) расходов на рекламу на ТВ еще по итогам 2015 года. В 2017 году, интернет-реклама вышла на первое место уже в мировом масштабе. [1]

Такое изменение в рынке рекламы было неизбежно, так как количество пользователей сети Интеренет растет с каждым днем. Уже более пяти интернетплощадок (Google, Яндекс, «ВКонтакте», YouTube, Mail.ru) [обгоняют«](https://www.vedomosti.ru/technology/articles/2016/09/13/656674-yandeks-telekanali-ohvatu)Первый канал» по объему месячной аудитории (рисунок 1.2). Разумеется, подобные изменения не могли остаться не замеченными бизнесом.

Помимо большого количества пользователей, интернет реклама привлекательна для рекламодателей по следующим характеристикам:

 Оценка эффективности и точные прогнозы результатов рекламной кампании: для подсчета статистки посещений сайта, кликов и переходов можно воспользоваться специальными сервисами.

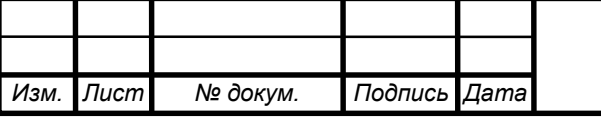

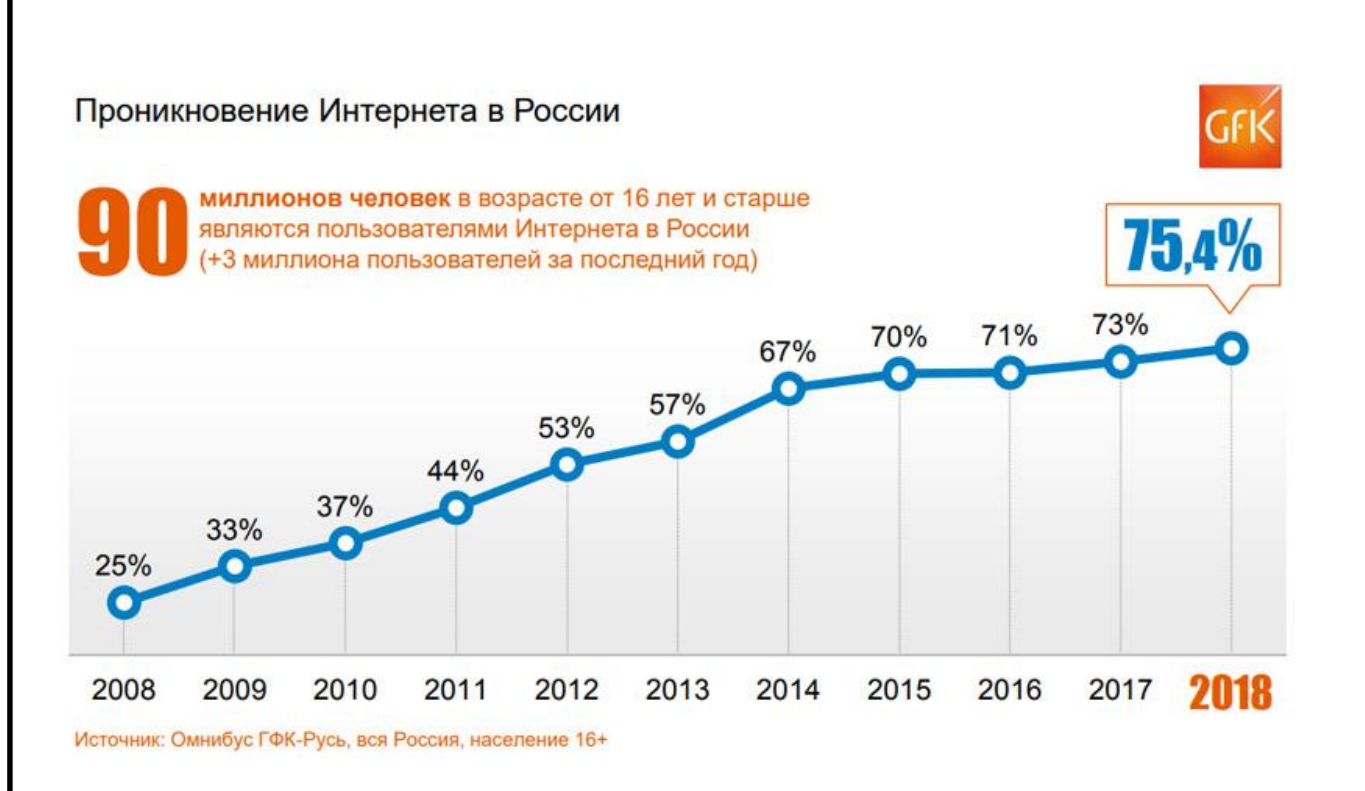

Рисунок 1.2 – Количество пользователей сети Интернет в России

- Тонкая настройка таргетинга узкая направленность на целевую аудиторию. Интернет технологии позволяют максимально точно определить параметры для сегментирования потенциальных и реальных потребителей: местоположение, интересы пользователей, гендер, возрастные характеристики, поведение и образ жизни и др.
- Влияние на разные каналы восприятия. Реклама в интернете способна задействовать все каналы восприятия такие как вербальные, визуальные, и пр., которые влияют на эффективность данной рекламы при наименьших затратах.
- Полное соответствие интересам пользователей. Если вы знаете свою целевую аудиторию, то это позволит настроить эффективную рекламную кампанию. Постоянный мониторинг дает возможность оценить поведение посетителей и совершенствовать сайты исходя из проведенных исследований.
- Гибкость и оперативность. В любой момент в зависимости от потребностей и запросов пользователей, рекламу в интернете можно изменять создавать, или вовсе прекращать.

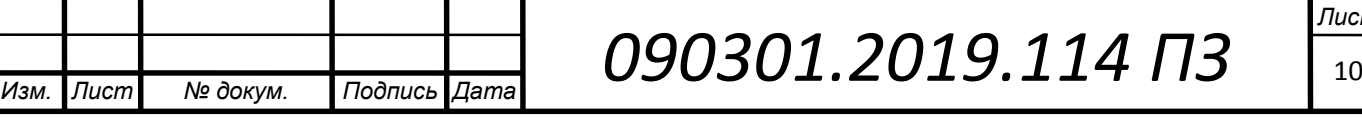

- Приемлемая стоимость. Провести рекламную кампанию в интернете может позволить себе даже индивидуальные предприниматели или начинающие свой бизнес малые предприятия. В расчете на одного привлеченного клиента затраты на интернет рекламу в 5-10 раз ниже, чем в традиционных СМИ. Поэтому не только для крупных компаний, но и для представителей малого бизнеса открывается возможность выхода на мировой рынок.
- Корректирование рекламной кампании не несет дополнительных расходов.

В ходе развития интернет рекламы, встал вопрос посредничества. Если у ТВ, радио и печатных изданий были свои рекламные агентства, то такие рекламные агентства должны были появиться и для рекламных площадок в интернете. В роли посредников в этой ситуации выступили информационные системы для управления рекламными кампаниями, такие как Яндекс.Директ и Google Ads которые позволяют пользователям создавать и редактировать контекстную рекламу.

Контекстная реклаама — тип [интернет-рекламы,](https://ru.wikipedia.org/wiki/%D0%98%D0%BD%D1%82%D0%B5%D1%80%D0%BD%D0%B5%D1%82-%D1%80%D0%B5%D0%BA%D0%BB%D0%B0%D0%BC%D0%B0) при котором рекламное объявление показывается в соответствии с содержанием, контекстом интернетстраницы [\(лат.](https://ru.wikipedia.org/wiki/%D0%9B%D0%B0%D1%82%D0%B8%D0%BD%D1%81%D0%BA%D0%B8%D0%B9_%D1%8F%D0%B7%D1%8B%D0%BA) Contextus — соединение, связь).[2]

Контекстная реклама действует избирательно и отображается посетителям интернет-страницы, сфера интересов которых потенциально совпадает/пересекается с тематикой рекламируемого товара либо услуги, [целевой](https://ru.wikipedia.org/wiki/%D0%A2%D0%B0%D1%80%D0%B3%D0%B5%D1%82%D0%B8%D0%BD%D0%B3)  [аудитории,](https://ru.wikipedia.org/wiki/%D0%A2%D0%B0%D1%80%D0%B3%D0%B5%D1%82%D0%B8%D0%BD%D0%B3) что повышает вероятность их отклика на рекламу.

Для определения соответствия рекламного материала странице интернетсайта обычно используется принцип ключевых слов. На ключевые слова ориентируются и поисковые системы. Поэтому контекстная реклама с большей вероятностью будет продемонстрирована потребителю, который использует сеть Интернет для поиска интересующей информации о товарах или услугах.[3]

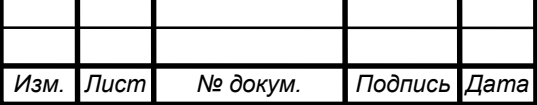

Почти все [поисковые машины](https://ru.wikipedia.org/wiki/%D0%9F%D0%BE%D0%B8%D1%81%D0%BA%D0%BE%D0%B2%D1%8B%D0%B5_%D0%BC%D0%B0%D1%88%D0%B8%D0%BD%D1%8B) в сети Интернет используют системы контекстной рекламы для получения прибыли (например, рекламные сети [Яндекс.Директ](https://ru.wikipedia.org/wiki/%D0%AF%D0%BD%D0%B4%D0%B5%D0%BA%D1%81.%D0%94%D0%B8%D1%80%D0%B5%D0%BA%D1%82) и [Google Ads,](https://ru.wikipedia.org/wiki/Google_AdWords) которые являются источником прибыли компаний [Яндекс](https://ru.wikipedia.org/wiki/%D0%AF%D0%BD%D0%B4%D0%B5%D0%BA%D1%81) и [Google,](https://ru.wikipedia.org/wiki/Google_(%D0%BA%D0%BE%D0%BC%D0%BF%D0%B0%D0%BD%D0%B8%D1%8F)) соответственно). Системы контекстной рекламы позволяют размещать рекламу на страницах с результатами поиска по определённым ключевым словам; на сайтах, установивших блоки контекстной рекламы на своих страницах и в мобильных приложениях

<span id="page-11-0"></span>1.2 Виды контекстной интернет рекламы

На данный момент существует пять основных видов контекстной рекламы

Поисковая реклама – рекламное объявление показывается на странице результатов поиска в ответ на пользовательский запрос, релевантный содержанию объявления (Рисунок 1.3) [4]

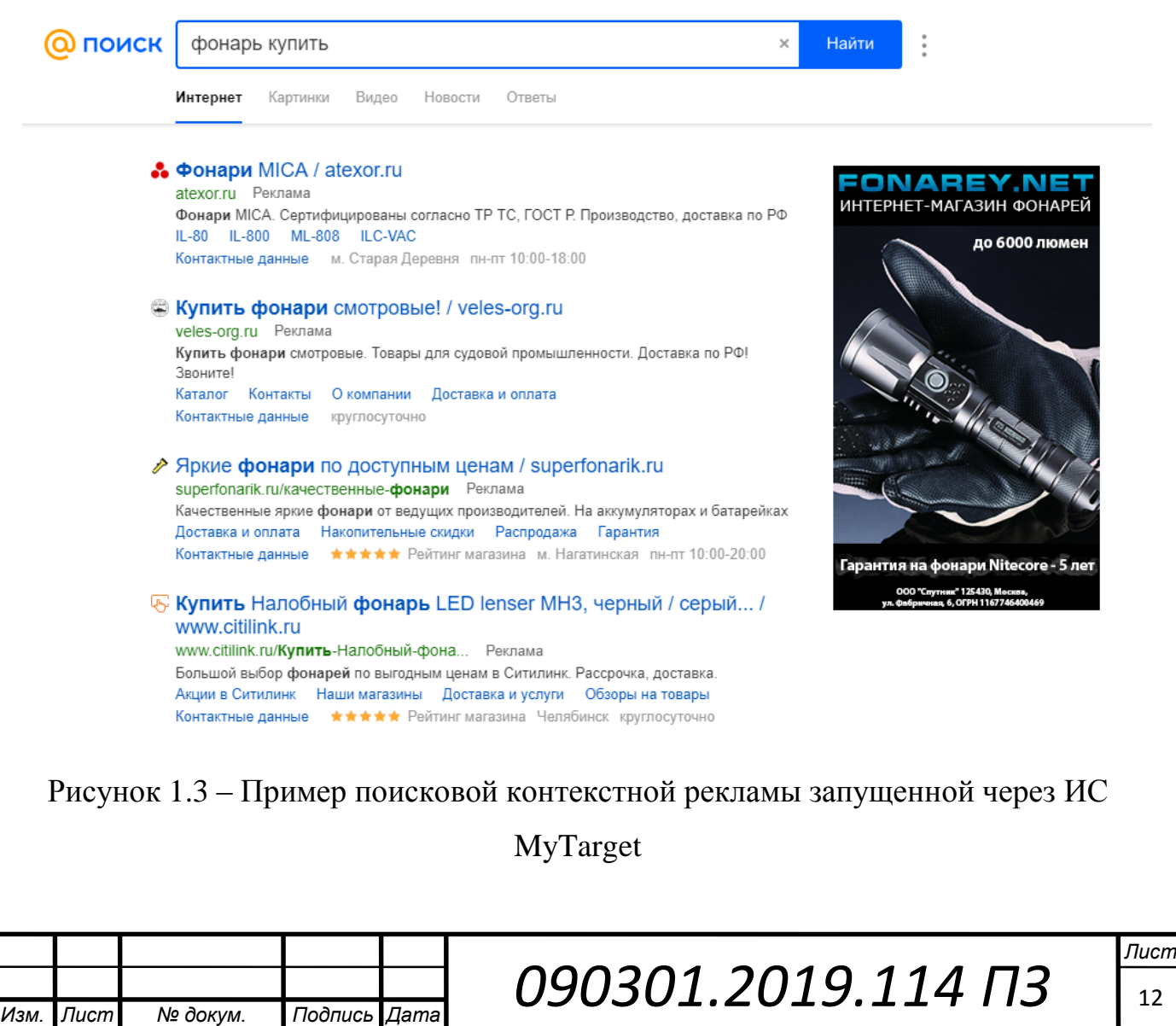

Тематическая – показывается только на тех сайтах, тематика которых схожа с тематикой рекламы. Например, если это ресурс, для автомобилистов, то будет уместным показывать рекламу, связанную с автомобильной тематикой (рисунок 1.4)

Поведенческая – Показывается на страницах тех пользователей, которые проявили интерес к конкретной рекламе, например, вводили запросы в поисковые системы, схожие с тематикой вашей рекламы.

К примеру, я задумываюсь о покупке авто в следующем году, регулярно покупаю новую технику и гаджеты, а летом планирую отпуск в Санкт-Петербурге. Компания Яндекс осведомлена о моих желаниях благодаря файлам cookie и поисковым запросам, и на основании этого, крайне точно подобрала объявления, которые могут меня заинтересовать: авто среднего класса, акция на покупку техники в новом торгово-развлекательном центре города Челябинска, и хостел в Санкт-Петербурге. (рисунок 1.5)

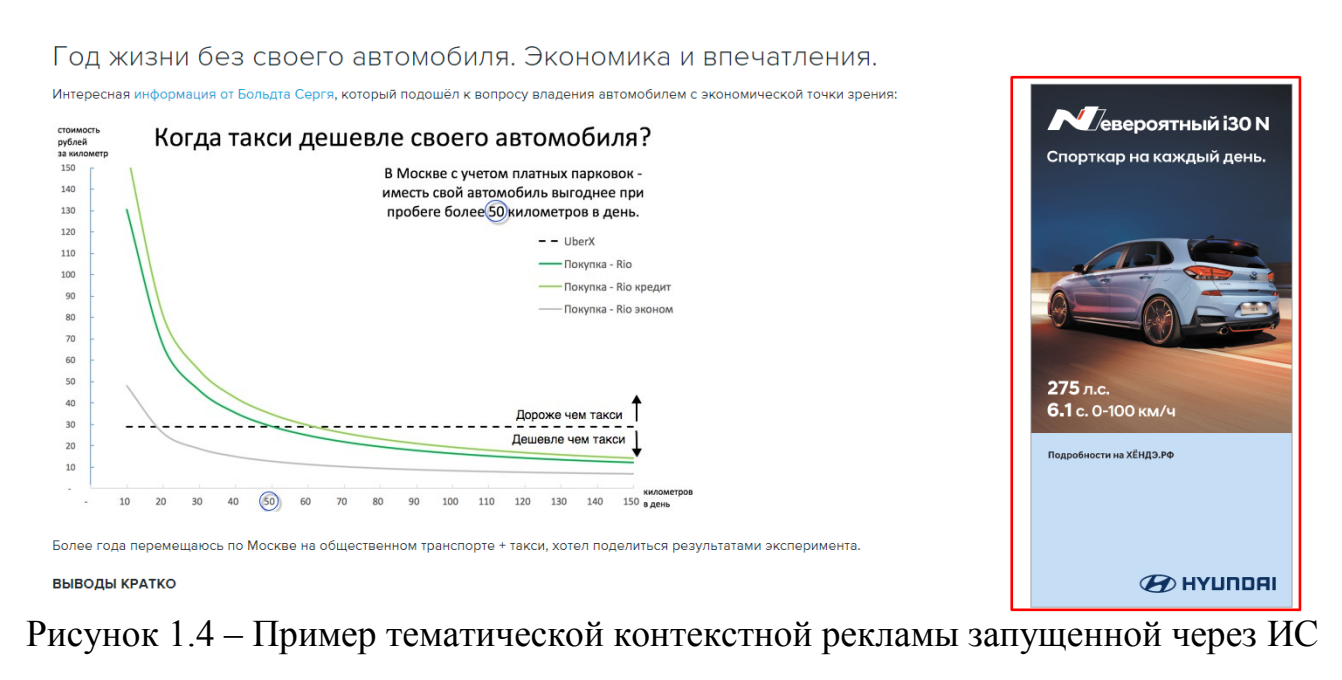

myTarget

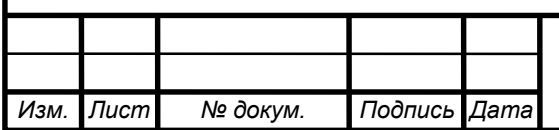

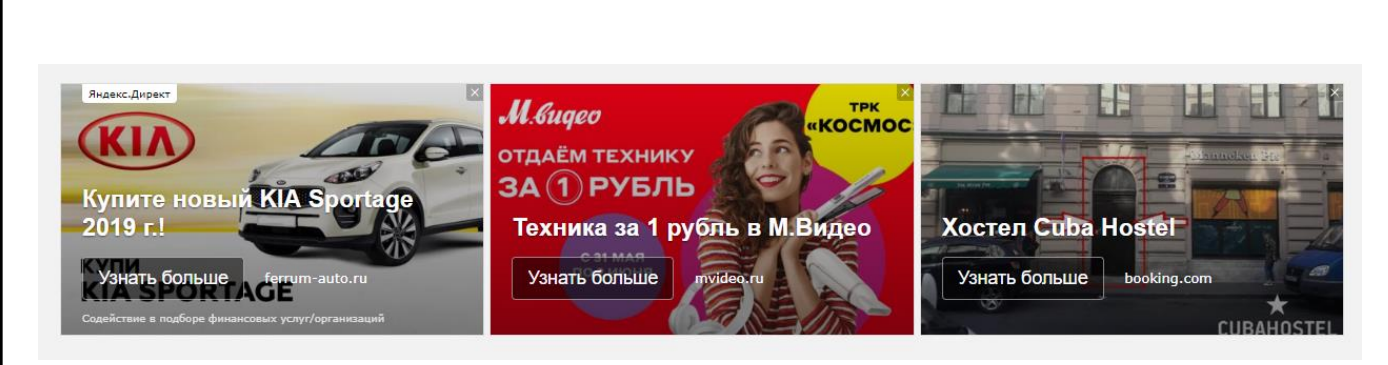

Рисунок 1.5 – Пример поведенческой контекстной рекламы запущенной через ИС Яндекс.Директ

<span id="page-13-0"></span>1.3 Актуальные информационные системы (ИС) для управления рекламными кампаниями

### <span id="page-13-1"></span>1.3.1 ИС Ads Manager от компании Facebook inc.

Ads Manager это ИС для управления рекламными кампаниями от корпорации Facebook inc.(рисунок 1.6) Эта система позволяет размещать таргетированную рекламу в подконтрольных ресурсах, таких как социальная сеть Facebook и социальная сеть Instagram

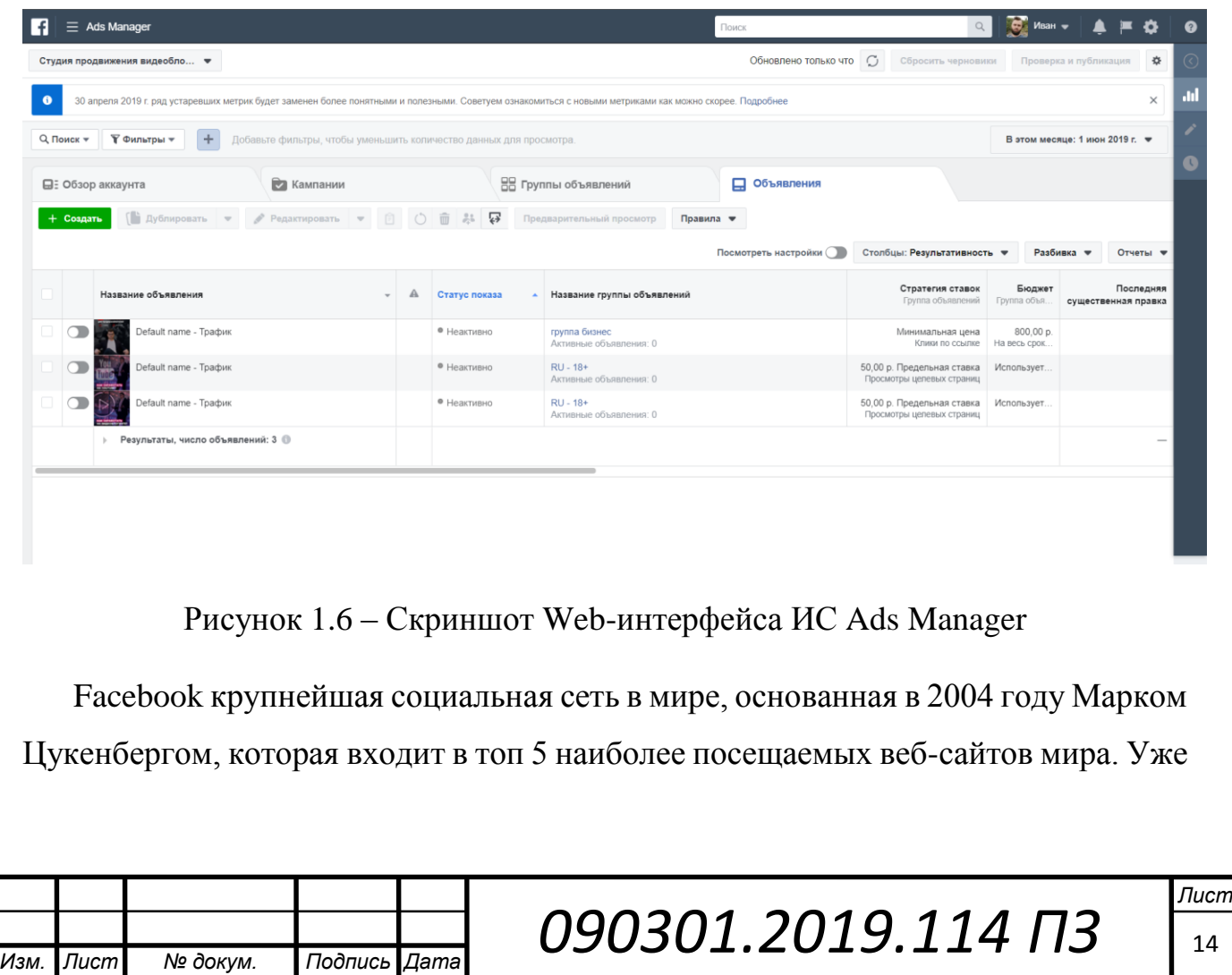

в 2017 году аудитория Facebook составила 2 миллиарда пользователей — это те люди, которые заходили на сайт хотя бы один раз за месяц.

Однако в России эта соцсеть на данный момент не пользуется популярностью. Согласно данным «КомСкор», аудитория Facebook в России в 2012—2013 годах упала в пользу ВКонтакте. Косвенно это подтвердил Джулиен Кодорнью, руководитель подразделения Facebook по заключению партнёрств, отметив, что конкурировать с ВКонтакте в России они не намерены.

Так же Facebook inc. в 2012 году выкупает Instagram за 1 миллиард долларов США. На момент 2018 года в этой социальной сети число зарегистрированных пользователей достигло 1.1 миллиарда. В свою очередь данная социальная сеть достаточно популярна у русскоязычных пользователей (рисунок 1.7). По данным опроса, проведённого в декабре 2017 г. [ВЦИОМ,](https://ru.wikipedia.org/wiki/%D0%92%D1%81%D0%B5%D1%80%D0%BE%D1%81%D1%81%D0%B8%D0%B9%D1%81%D0%BA%D0%B8%D0%B9_%D1%86%D0%B5%D0%BD%D1%82%D1%80_%D0%B8%D0%B7%D1%83%D1%87%D0%B5%D0%BD%D0%B8%D1%8F_%D0%BE%D0%B1%D1%89%D0%B5%D1%81%D1%82%D0%B2%D0%B5%D0%BD%D0%BD%D0%BE%D0%B3%D0%BE_%D0%BC%D0%BD%D0%B5%D0%BD%D0%B8%D1%8F) 14 % российских интернетпользователей пользуются аккаунтом в Instagram каждый день/почти каждый день.

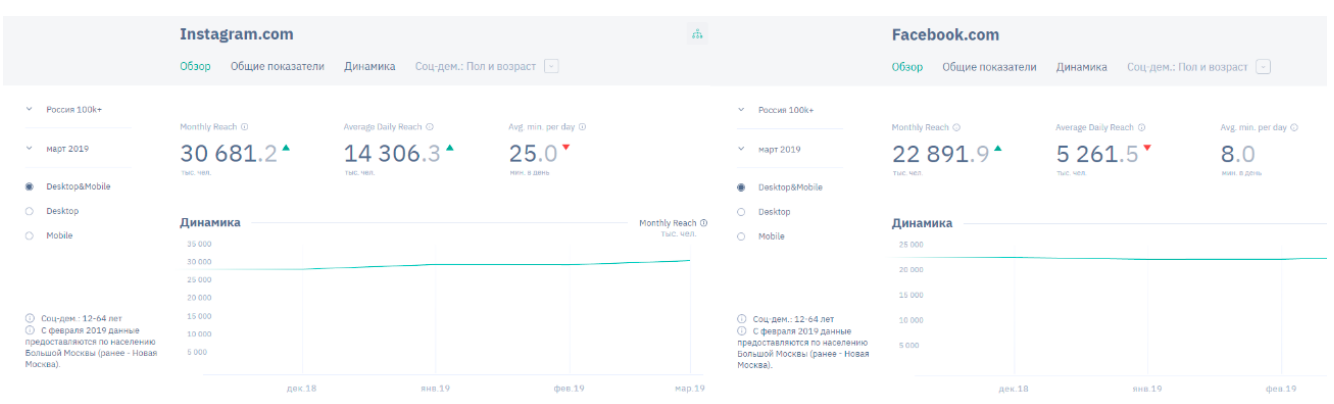

Рисунок 1.7 – Скриншот статистики посещения сервисов Facebook и Instagram в городах России с населением более 100 тыс.ч. В сумме, два этих сервиса в среднем посещает 52 миллиона россиян в месяц.

Несмотря на то, что это зарубежные сервисы, достаточно большое количество русскоязычной аудитории пользуется ими ежедневно. Таким образом можно сделать вывод, что использование данной рекламной площадки рентабельно в некоторых нишах бизнеса.

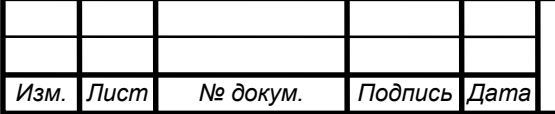

Для размещения рекламы на данных сервисах необходимо использовать ИС Ads Manager (система для профессиональных пользователей), или приложениями внутри социальных сетей, которые, по сути, облегчают настройку и запуск рекламных кампаний для новичков, с использованием более интуитивно понятного интерфейса. Эти облегченные приложения автоматически переносят данные о рекламных кампаниях в Ads Manager, и при желании эти кампании можно настраивать более тонко.

Ads Manager обладает следующими возможностями:

- Создавать и показывать рекламу;
- Управлять рекламными кампаниями;
- Настройка таргетинга на нужную аудиторию;
- Настройка бюджета рекламных кампаний;
- Отслеживать результативность рекламы;

Перейдем к оценке достоинств и недостатков данной системы.

Плюсы Ads Manager:

- Возможность размещения рекламы на большую русскоязычную аудиторию социальных сетей Instagram и Facebook
- Обширная вариация рекламных банеров:
	- o Статичные изображения и текст с гиперссылкой (рисунок 1.8)
	- o Рекламные записи в виде публикаций в ленте новостей целевой аудитори
	- o Рекламные записи в формате «сторис»
	- o Рекламные видеоролики в виде публикаций и «сторис» (рисунок 1.9)
	- o Рекламные объявления вида «карусель»
- Возможность ведения и просмотра статистики рекламных кампаний за все время
- Возможность автоматизировать показ объявлений
- Возможность составления автоматического подбора целевой аудитории

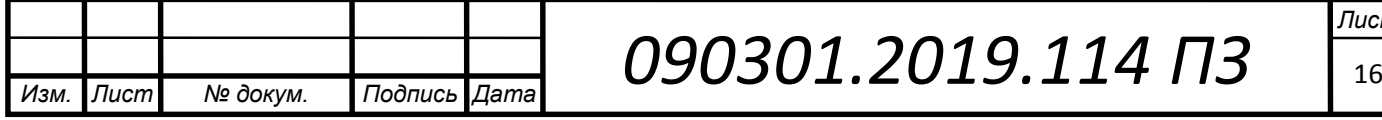

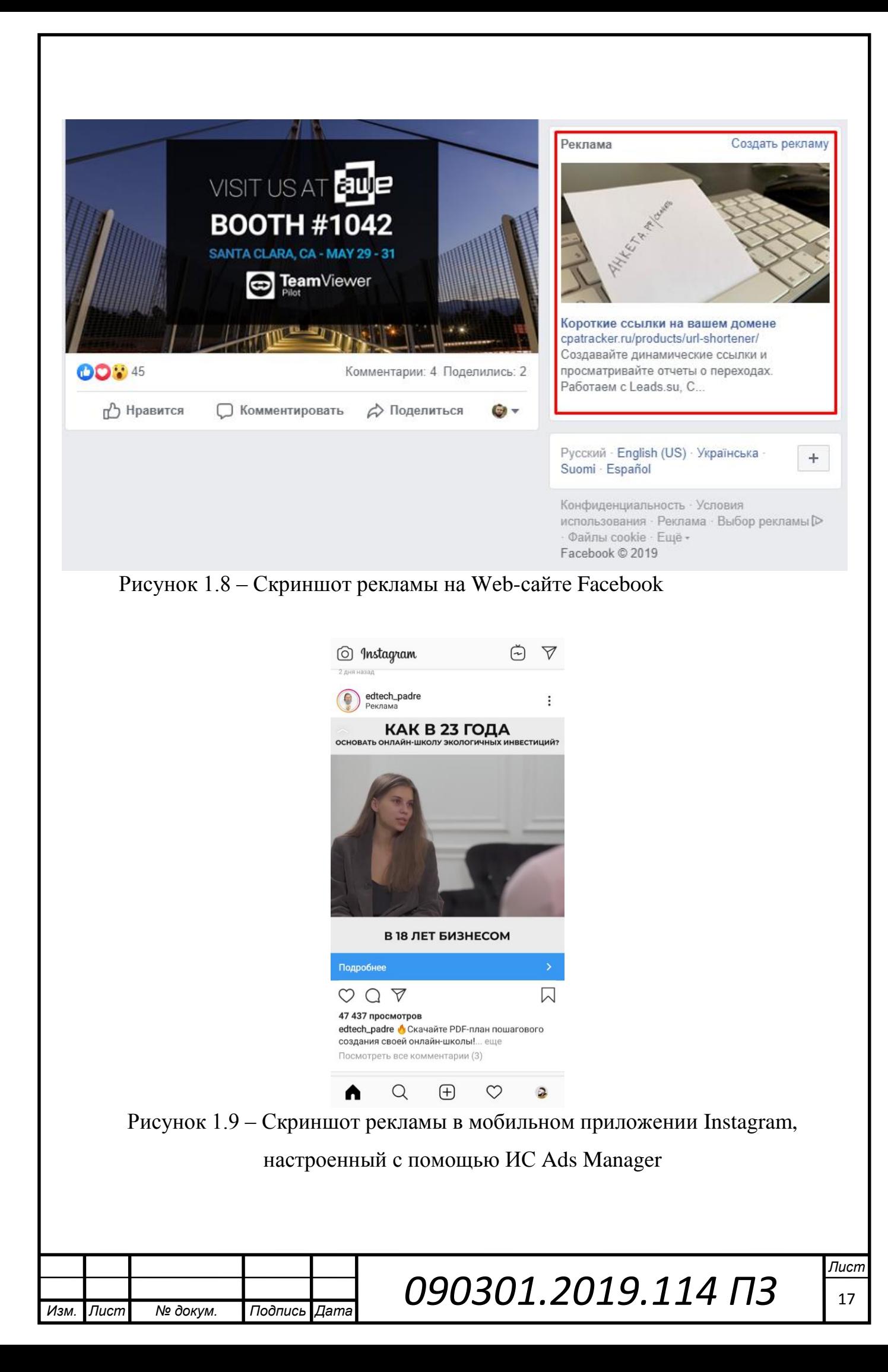

- Возможность тонкой настройки таргетинга и оплаты целевых действий (оплата за «клики», оплата за «показы») (рисунок 1.10)
- Возможность отслеживания показателей эффективности посадочной страницы с помощью пикселя (отслеживание таких показателей, таких как сколько человек дождалось окончательной загрузки посадочной страницы, какое количество времени человек находится на сайте, и т.д.)
- Быстрая модерация рекламных объявлений
- Наличие мобильного приложения для платформ iOs и android

Но также, данная система имеет весомые недостатки, такие как:

- Малое количество операторов русскоязычной техподдержки и отсутствие телефона горячей линии
- Отсутствие возможности проконсультироваться по вопросам работы в системе, в короткие сроки (среднее время ожидания ответа техподдержки 24 часа)
- Зачастую ответы пользователям составляются «ботами», что может привести к увеличению времени ожидания ответа от специалиста технической поддержки
- Нет поддержки скриптов для автоматизации простых действий.
- Длительное и сложное обучение по работе в системе
- Небольшой охват русскоязычной аудитории по сравнению с конкурентами

<span id="page-17-0"></span>1.3.2 ИС Google Ads от компании Google

Google Ads (до 2018 года Google Adwords) – ИС от корпорации Google (рисунок 1.11). Эта система позволяет размещать таргетированную рекламу как в самой поисковой машине Google, так и на подконтрольных ресурсах, таких как социальная сеть YouTube, контекстно медийная сеть Google (приложения из магазина Play Market и сайты-партнеры компании Google), почтовый клиент Gmail, и на всех прочих сервисах от компании Google.

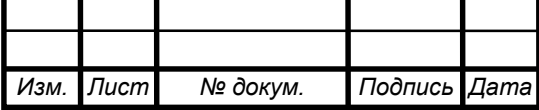

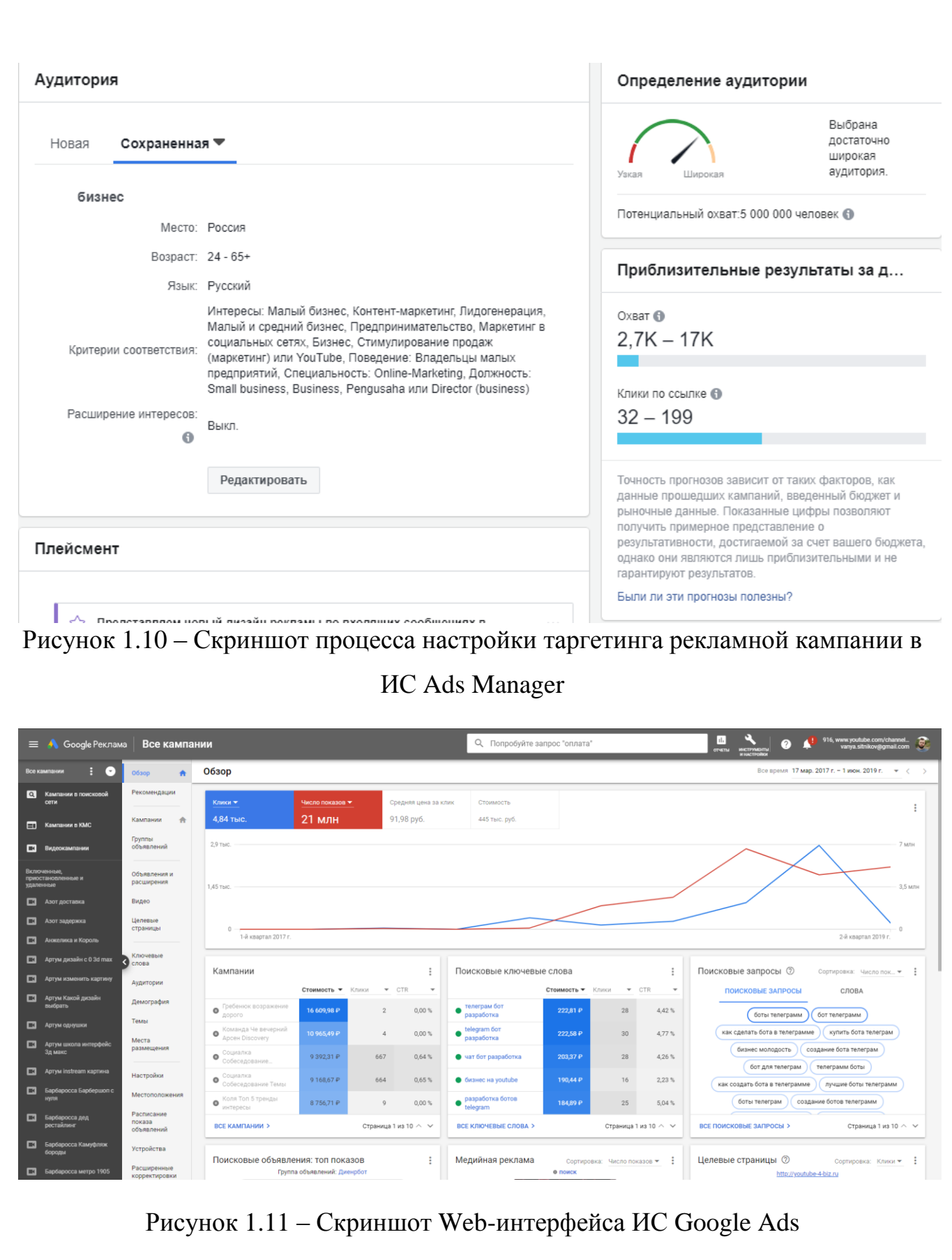

Google — американская транснациональная публичная корпорация, инвестирующая в интернет-поиск, облачные вычисления и рекламные технологии. Google поддерживает и разрабатывает ряд интернет-сервисов и

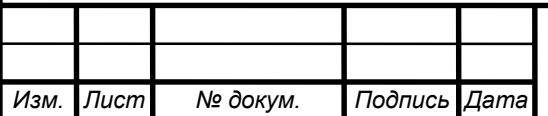

продуктов и получает прибыль в первую очередь от рекламы через свою информационную систему для управления рекламными кампаниями Google Ads.

Google управляет более чем миллионом серверов в центрах обработки данных по всему миру и обрабатывает более одного миллиарда поисковых запросов и 24 петабайт пользовательских данных каждый день.

Быстрый рост Google с момента её основания привёл к появлению большого числа продуктов, не связанных непосредственно с главным продуктом компании — поисковой системой. У Google есть большое множество как онлайн сервисов (Gmail, Google Maps, Google drive, Google sheets и др.) так и десктопные продукты, такие как браузер Google Chrome. Кроме того, Google ведёт разработку мобильной операционной системы Android, используемой на большинстве смартфонов в мире, а также операционной системы Google Chrome OS и устройства Google Glass. По данным Alexa (интернет ресурс предоставляющий информацию о глобальном трафике в сети интернет), основной сайт Google — google.com является самым посещаемым сайтом в всемирном интернете.

В большинстве случаев все сервисы и приложения, связанные с компанией Google, приносят ей прибыль, как площадки для размещения таргетированной рекламы. Миллионы россиян ежедневно используют сервисы гугл в повседневных задачах.

Подконтрольные рекламные площадки компании Google:

- Поисковая сеть Google.com первый по посещаемости сайт в мире. (рисунок 1.12)
- Видеохостинг и социальная сеть YouTube второй по посещаемости сайт в мире, после Google.com. (рисунок 1.13)
- Контекстно медийная сеть Google. Контекстно-медийная сеть включает в себя более двух миллионов сайтов и охватывает более 90% пользователей интернета. Если разместить в ней рекламу, объявления будут отображаться на множестве ресурсов: на сайтах, в видео и мобильных приложениях.

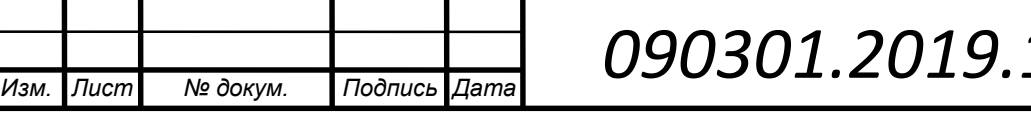

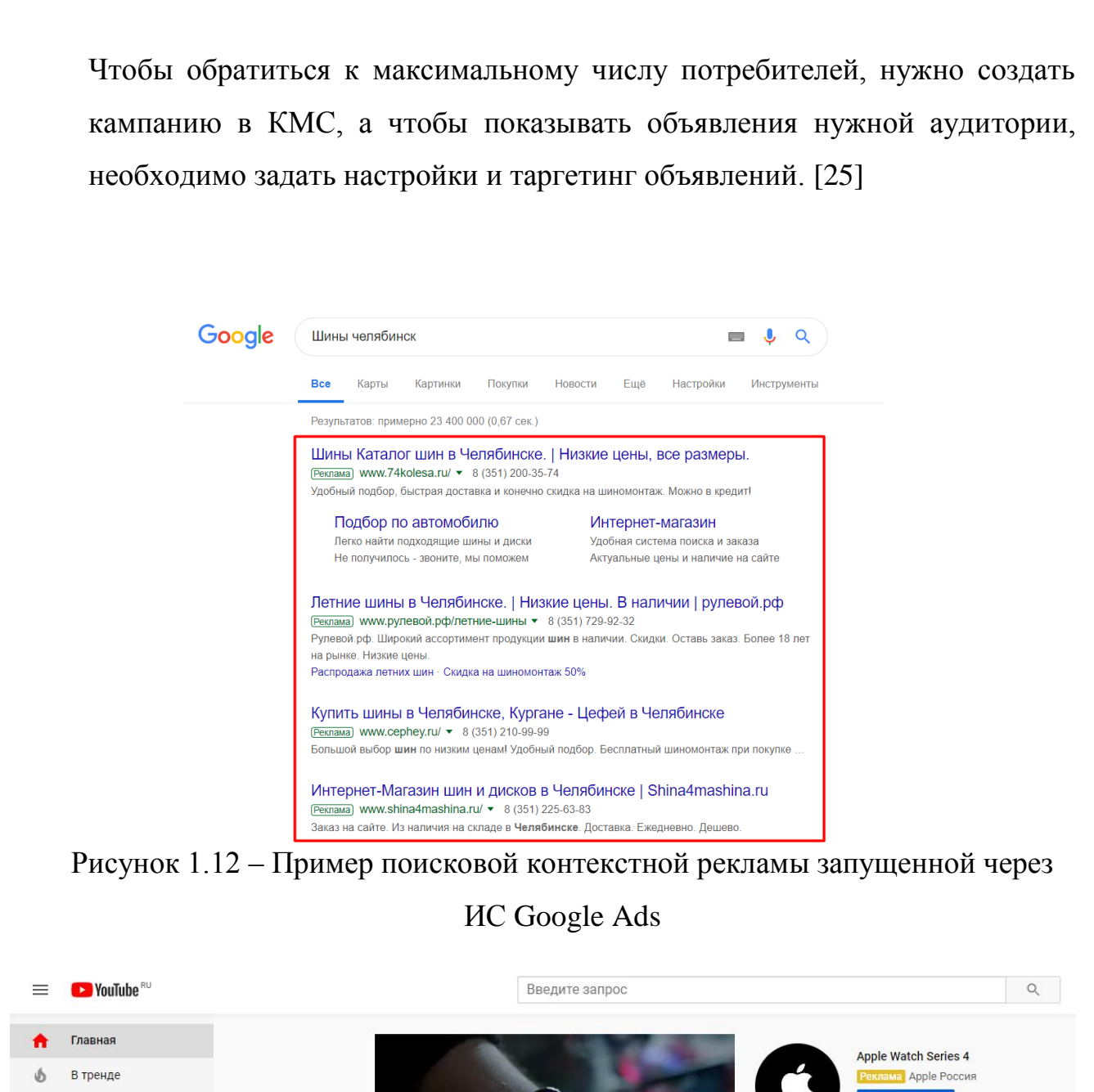

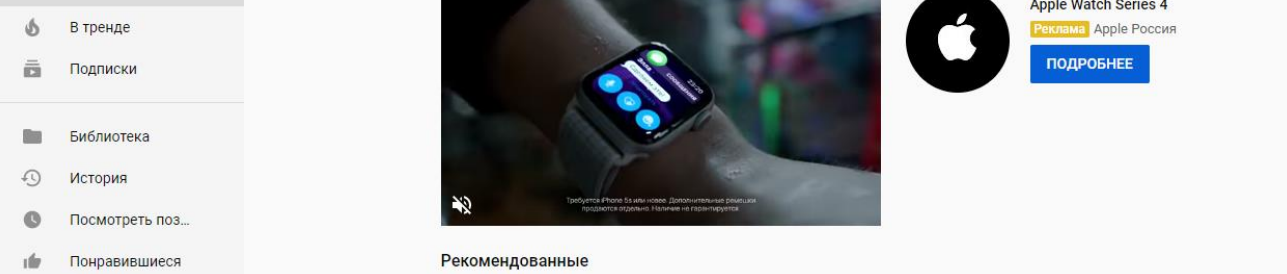

Рисунок 1.13 – Скриншот рекламы на Web-сайте YouTube

У компании Google заключено партнерство более чем с двумя миллионами сайтов и мобильных приложений, так же есть своя, самая популярная в мире, поисковая сеть, и второй по посещаемости сайт в мире видеохостинг и социальная сеть YouTube. Несмотря на то, что это зарубежные сервисы, почти вся русскоязычная аудитория интернета пользуется ими ежедневно (рисунок 1.14).

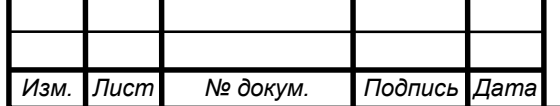

Настройки и ведение рекламных кампаний на всех ресурсах Google возможно через ИС Google Ads. (рисунок 1.15) Исходя из этого можно сделать следующий вывод: использование данной системы позволит охватить максимальное количество интересующей нас аудитории.

Google Ads – это информационная система для управления рекламными кампаниями, доступ к которой возможен как через web-интерфейс и десктопное приложение Google Adwords Editor, так и через мобильное приложения для платформ iOs и Android.[5]

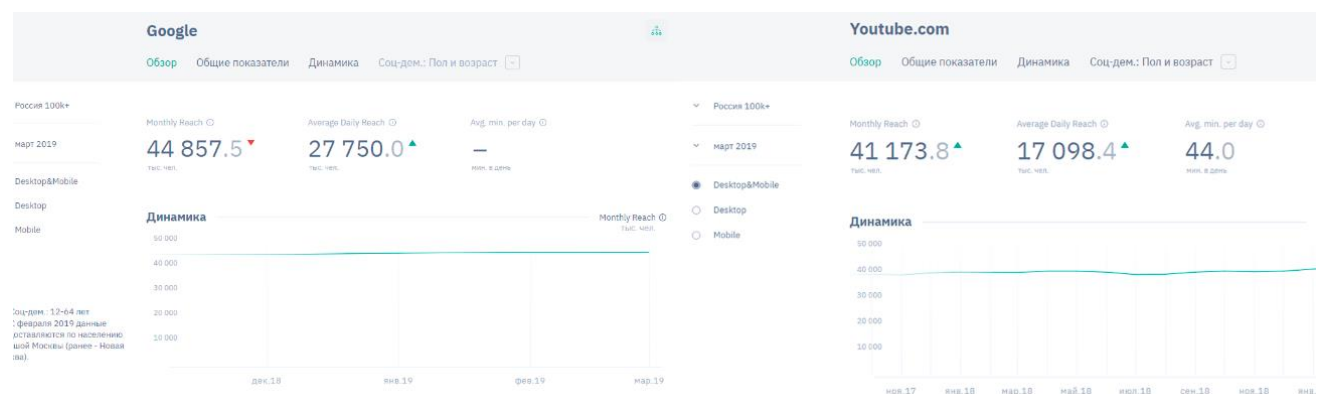

Рисунок 1.14 – Скриншот статистики посещения сервисов Google и YouTube в городах России с населением более 100 тыс.ч. В сумме, два этих сервиса в среднем посещает 86 миллионов россиян.

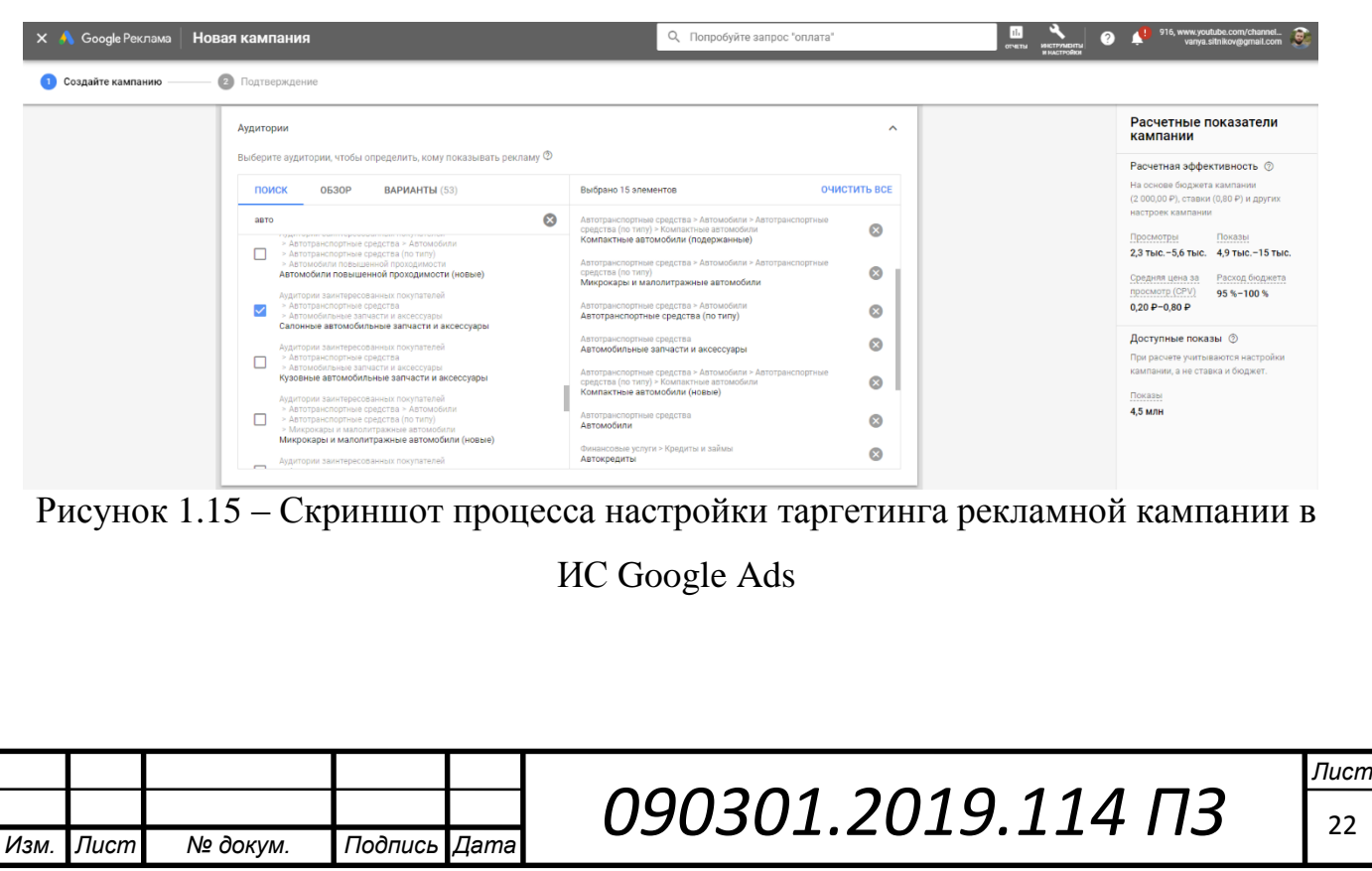

Наиболее популярный вариант взаимодействия с системой – это webинтерфейс, так как именно там регулярно происходят обновление и добавление новых функций.

Если вы новый пользователь данной системы, то для вас при регистрации автоматически включится режим для новичков, который содержит ограниченное количество информации и прост для восприятия. По желанию можно перейти в режим профессионала, для наиболее тонкой настройки рекламных кампаний.

Google Ads обладает следующим набором возможностей:

- Создание и показ рекламы;
- Управление рекламными кампаниями;
- Настройка таргетинга на нужную аудиторию;
- Настройка бюджета рекламных кампаний;
- Отслеживание результативности рекламы;
- Применение скриптов для однотипных и массовых действий

Перейдем к оценке достоинств и недостатков данной системы.

Плюсы Google Ads:

- Возможность размещения рекламы с максимально возможным охватом русскоязычной аудитории
- Обширная вариация рекламных банеров:
	- o Статичные изображения и текст с гиперссылкой (рисунок 1.16)

LIFE Россияне назвали идеальный автомобиль. Это не Lada #БИЗНЕС #ЭКОНОМИКА #БРЕНДЫ #ARTO #HFHH

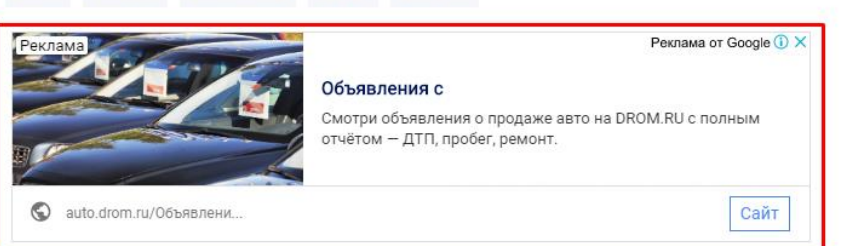

Рисунок 1.16 – Пример тематической контекстной рекламы в контекстно

медийной сети запущенной через ИС Google Ads

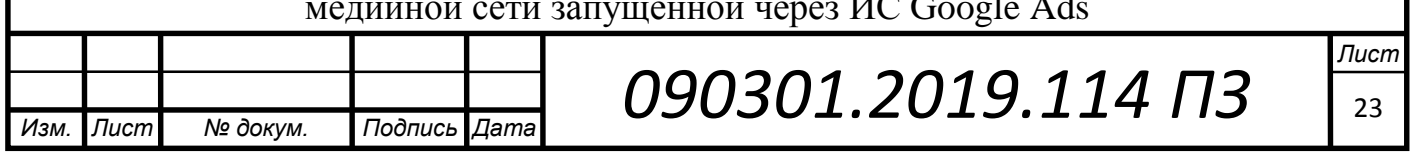

- o Анимированные изображения и текст с гиперссылкой
- o Рекламные записи в поисковой сети Google и YouTube
- o Рекламные записи в формате «сторис» в мобильном приложении YouTube
- o Рекламные видеоролики
- Автоматическое ведения и просмотра статистики рекламных кампаний за все время
- Подробные автоматические отчеты с возможностью настройки по интересующим критериям
- Возможность автоматизировать показ объявлений
- Возможность составления автоматического подбора целевой аудитории
- Возможность редактирования рекламных кампаний в реальном времени
- Возможность тонкой настройки таргетинга и оплаты целевых действий (оплата за «клики», оплата за «показы»)
- Возможность отслеживания показателей эффективности посадочной страницы с помощью пикселя (отслеживание таких показателей, таких как сколько человек дождалось окончательной загрузки посадочной страницы, какое количество времени человек находится на сайте, и т.д.)
- Наличие бесплатной круглосуточной горячей линии техподдержки, которые не только консультируют по возникающим вопросам, но и помогут освоить саму систему в режиме телефонного звонка или в переписке по электронной почте (рисунок 1.17)
- Легкий, простой, и дружелюбный интерфейс с массой подсказок
- Наличие большого бесплатного обучающего материала «от новичка до специалиста»
- Возможность применения скриптов для однотипных и массовых действий

Но также, данная система имеет весомые недостатки, такие как:

 Для максимальной эффективности рекламных кампаний нужно подробно изучить систему

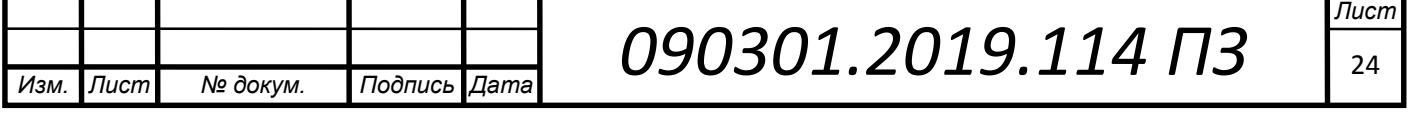

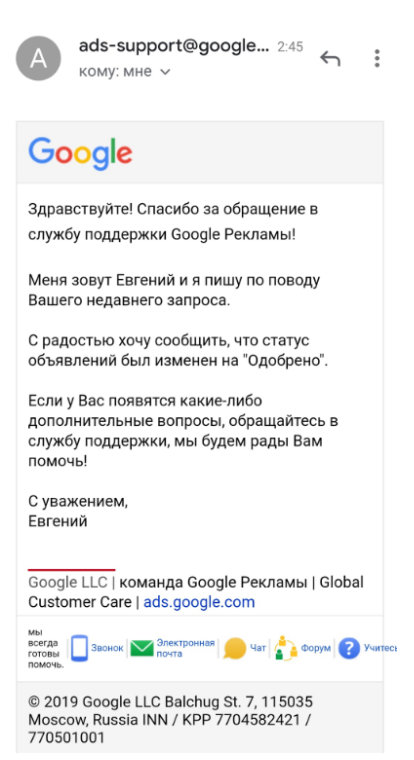

Рисунок 1.17 – Скриншот ответа технической поддержки Google Ads

 Долгая модерация объявлений, из-за огромного количества обращений (от 2 до 48 часов)

### <span id="page-24-0"></span>1.3.3 ИС myTarget от компании Mail.ru group

myTarget – это информационная система для управления рекламными кампаниями от Mail.ru group (рисунок 1.18). Эта система позволяет размещать таргетированную рекламу в подконтрольных ресурсах, таких как почтовый сервис Mail.ru социальная сеть Одноклассники, поисковая сеть Поиск Mail.ru и др.

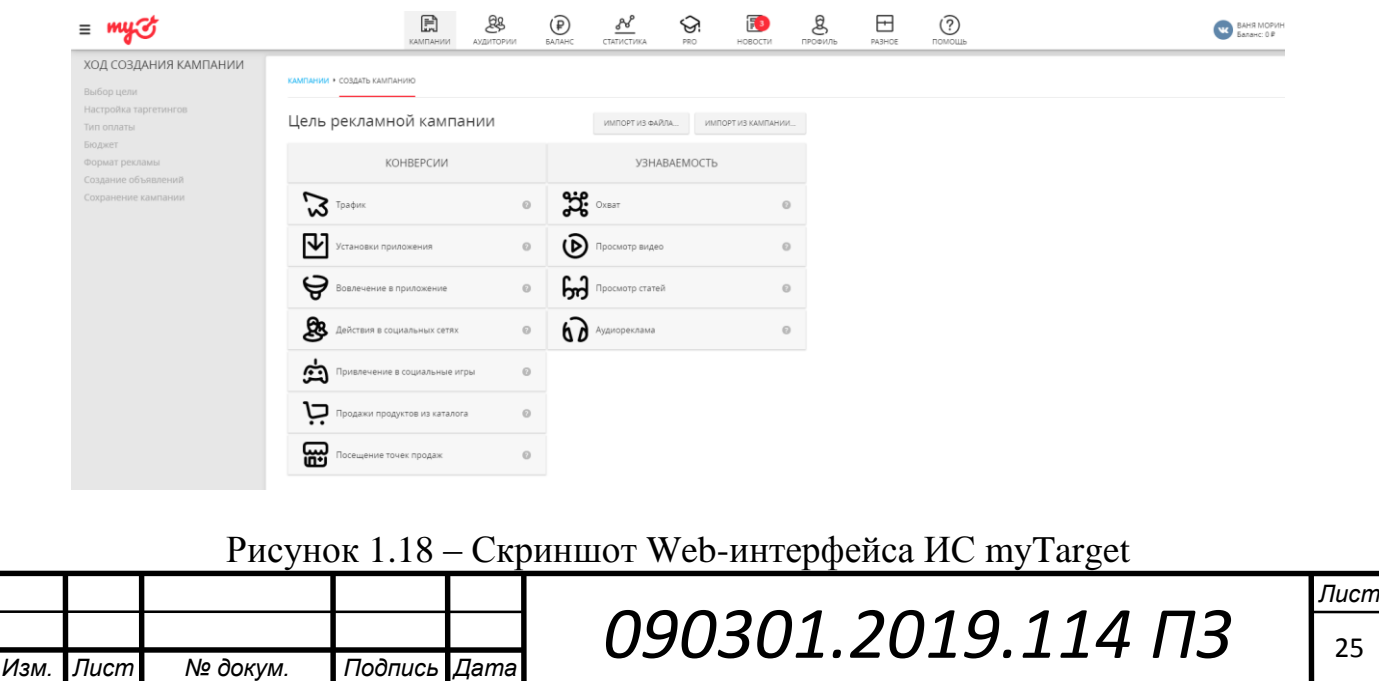

Mail.ru Group — российская технологическая компания. Среди её активов социальные сети «ВКонтакте» и «Одноклассники», картографический сервис MAPS.ME, мессенджер ICQ, мобильный сервис бесплатных объявлений «Юла», и платформа для доставки еды Delivery Club.

Компания Mail.Ru Group смогла объединить миллионы пользователей по всему миру в одно целое благодаря десяткам полезных сервисов и сайтов, таких как поисковые системы, сервисы вопросов-ответов, новостные и информационные порталы, мессенджеры, развлекательные платформы и многое другое.

На сегодняшний день компания имеет несколько основных источников трафика, среди которых:

 Портал Mail.ru — русскоязычный интернет-портал, принадлежащий технологической компании Mail.ru Group (рисунок 1.19). По данным Alexa, на октябрь 2018 года ресурс Mail.ru занимает 36-е место по популярности в мире и 5-е — в России.

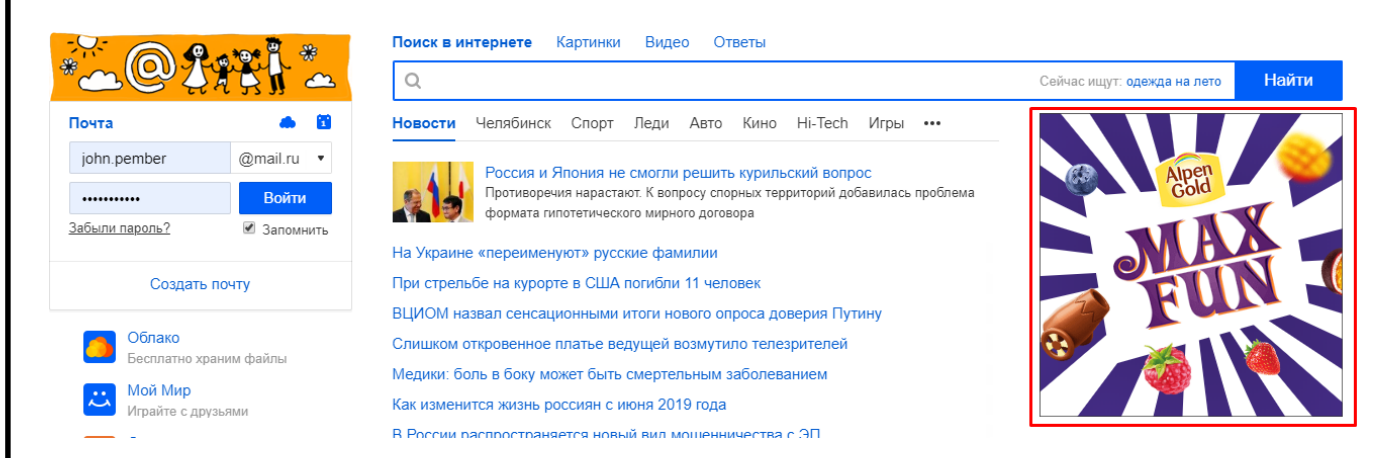

Рисунок 1.19 – Скриншот рекламы на Web-портале mail.ru

 Социальная сеть «Однокла́ссники» (OK.ru) — российская социальная сеть, принадлежащая Mail.ru Group. На начало 2019 года четвёртый по популярности сайт в Армении, шестой в России, пятый в Азербайджане, шестой в Казахстане, седьмой на Украине, 21-й — в мире. Проект запущен 26 марта 2006 года. По данным собственной статистики сайта, на 2018 год зарегистрировано более 350 млн пользователей. Посещаемость сайта —

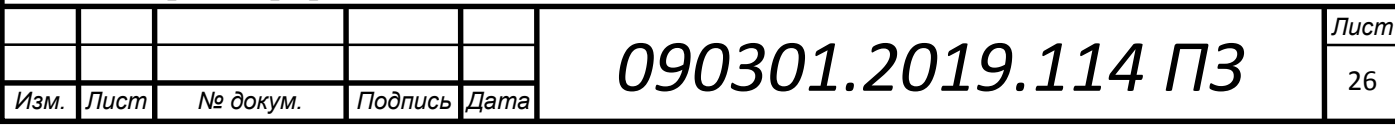

более 71 миллиона посетителей в месяц. По данным опроса, проведенного в декабре 2017 года. ВЦИОМ, 19 % российских интернет-пользователей пользуются учётной записью в «Одноклассниках» каждый день/почти каждый день.

- Почтовый сервис mail.ru: более 100 миллионов активных почтовых ящиков;
- Поисковая система Поиск Mail.ru: 15.6 миллионов активных пользователей ежемесячно;
- Торговая площадка Torg.Mail: 2.7 миллиона посетителей в месяц;
- Агент Mail.Ru: мессенджер с 18.8 млн. ежемесячно использующих его пользователей;
- Игры Games.Mail: более 175 миллионов установленных приложений во всех социальных сетях;
- ICQ: несмотря на угасание некогда популярного мессенджера, он все ещё генерирует до 11 млн. пользователей в месяц.

Mail.ru Group может похвастаться большим охватом русскоязычной аудитории (рисунок 1.20).

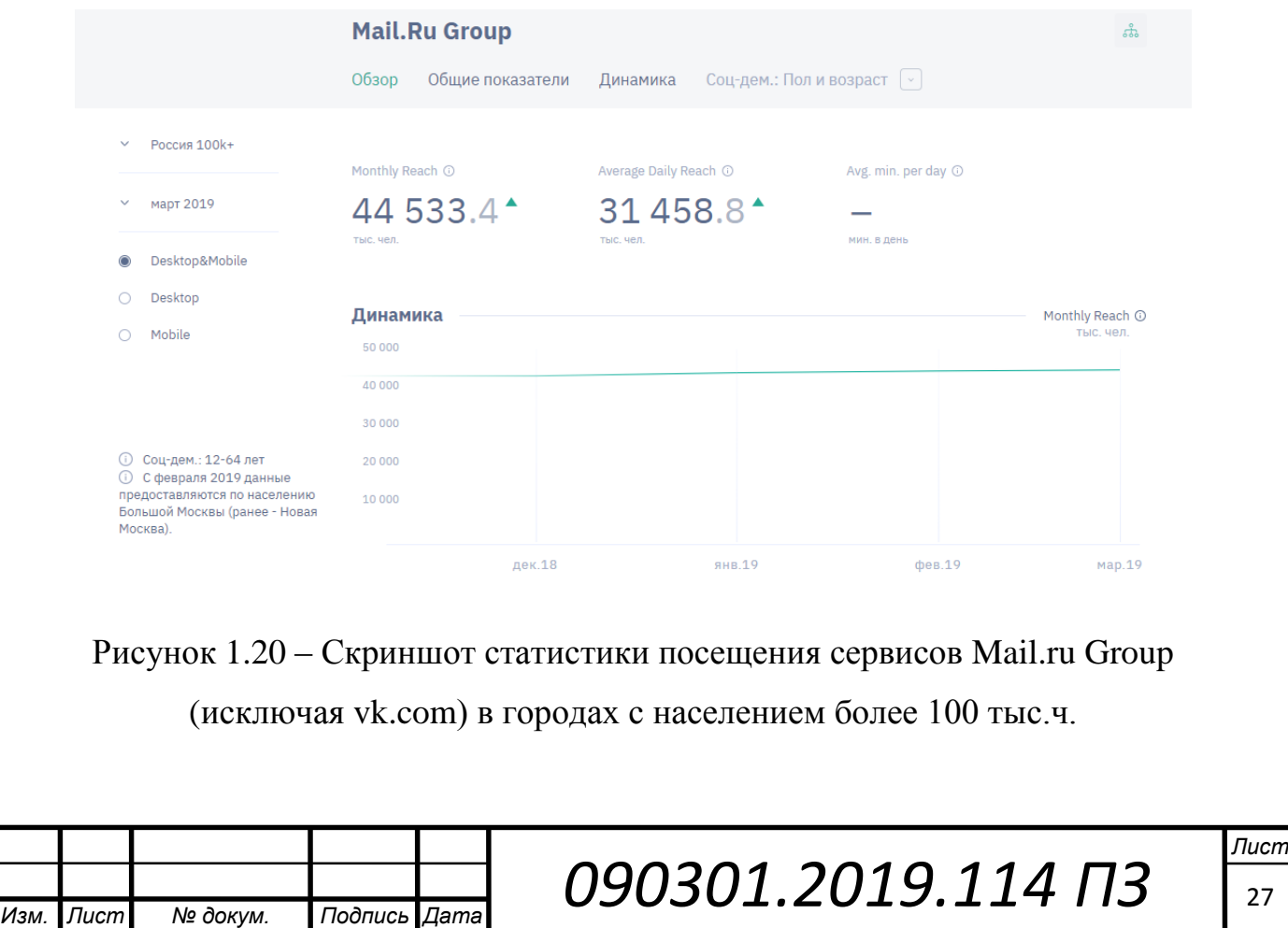

Таким образом можно сделать вывод, что использование данной рекламной площадки рентабельно в некоторых нишах бизнеса.

Для размещения рекламы на данных сервисах необходимо использовать информационную систему для управления рекламными кампаниями myTarget. (рисунок 1.21)

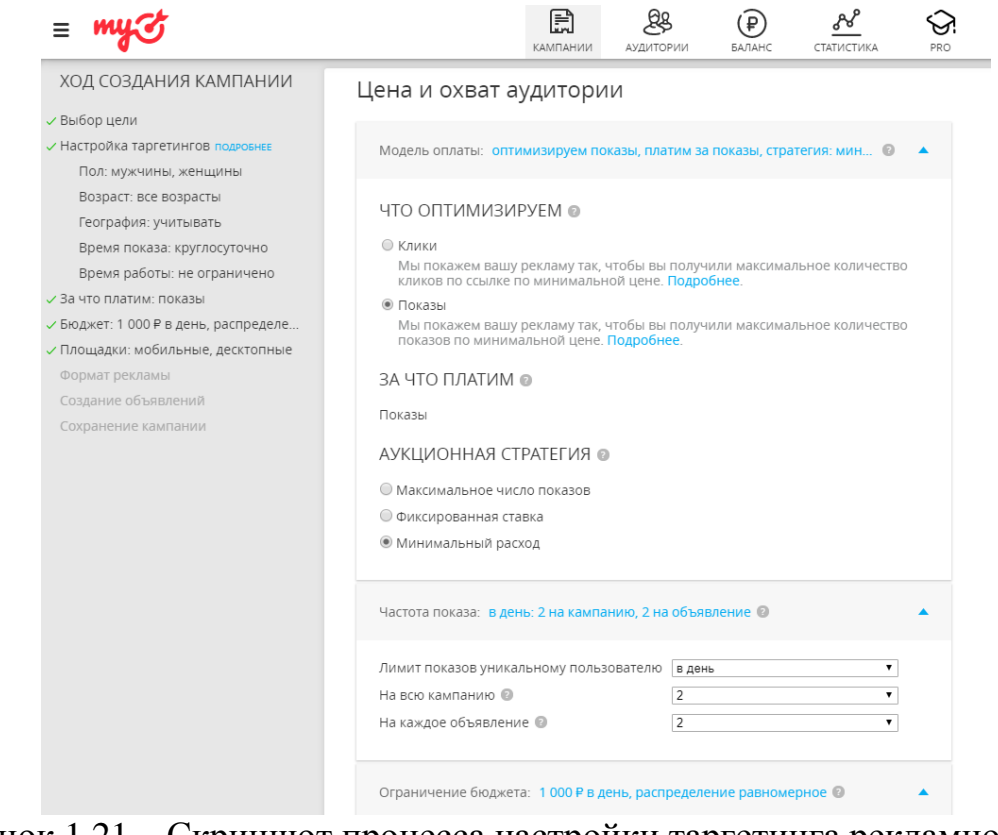

Рисунок 1.21 – Скриншот процесса настройки таргетинга рекламной кампании в

### ИС myTarget

myTarget обладает следующими возможностями:

- Создавать и показывать рекламу;
- Управлять рекламными кампаниями;
- Настройка таргетинга на нужную аудиторию;
- Настройка бюджета рекламных кампаний;
- Отслеживать результативность рекламы;

Перейдем к оценке достоинств и недостатков данной системы.

Плюсы myTarget:

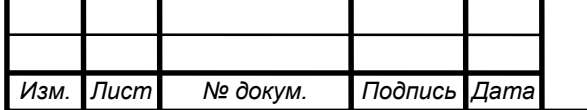

- Возможность размещения рекламы на большую русскоязычную аудиторию
- Обширная вариация рекламных банеров:
	- o Статичные изображения и текст с гиперссылкой (рисунок 1.22)

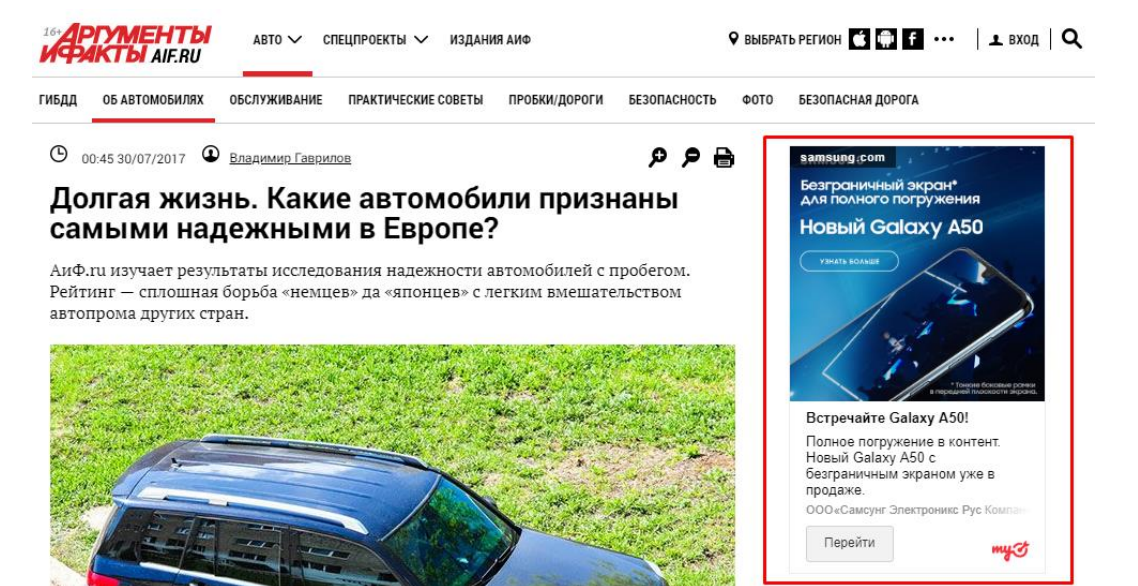

Рисунок 1.22 – Скриншот тематической рекламы на сайте газеты Аргументы и

Факты, настроенной с помощью ИС myTarget

- o Рекламные записи в виде публикаций в ленте новостей целевой аудитории
- o Рекламные видеоролики
- o Аудиореклама
- o Рекламные объявления вида «карусель»
- o Анимированная реклама с гиперссылкой
- Возможность ведения и просмотра статистики рекламных кампаний за все время
- Возможность автоматизировать показ объявлений
- Возможность составления автоматического подбора целевой аудитории
- Возможность редактирования рекламных кампаний в реальном времени
- Возможность тонкой настройки таргетинга и оплаты целевых действий (оплата за «клики», оплата за «показы»)
- Простой и дружелюбный интерфейс

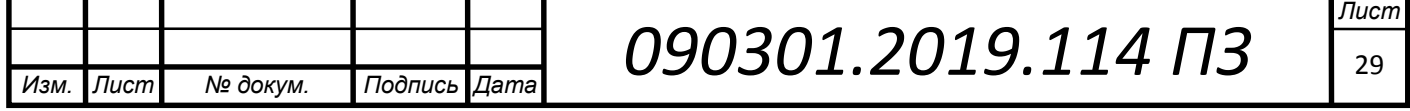

Но также, данная система имеет весомые недостатки, такие как:

- Отсутствие телефона горячей линии
- Зачастую ответы пользователям составляются «ботами», что может привести к увеличению времени ожидания ответа от специалиста технической поддержки
- Нет поддержки скриптов для автоматизации простых действий.

### <span id="page-29-0"></span>1.3.4 ИС Яндекс.Директ от компании Яндекс

Яндекс.Директ это информационная система для управления рекламными кампаниями от российской транснациональной компании Яндекс (рисунок 1.23). Эта система позволяет размещать таргетированную рекламу в подконтрольных ресурсах, таких как поисковая машина Яндекс и РСЯ (Рекламная сеть Яндекса) — это система размещения контекстной рекламы в интернете, а также рекламы, основанной на поведении пользователей. Эта система по своему функционалу похожа на КМС от Google. [6]

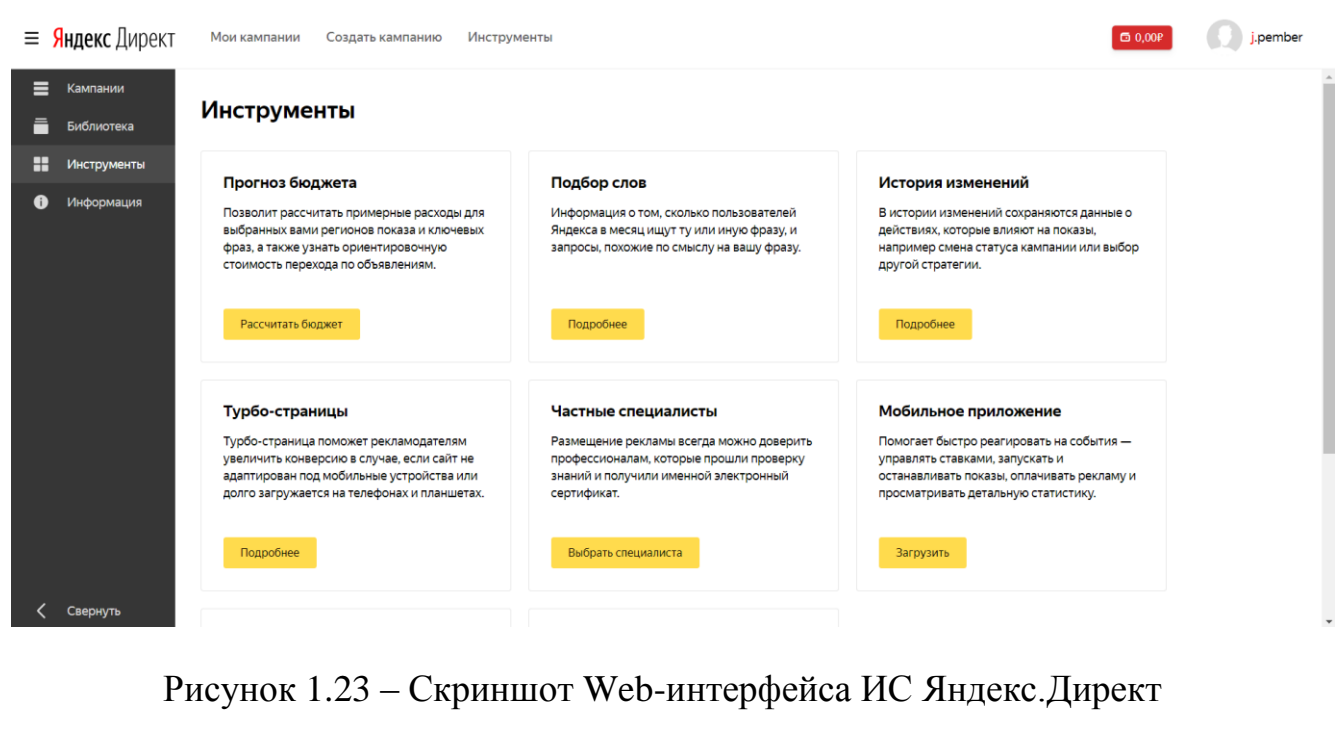

«Яндекс» — российская транснациональная компания, зарегистрированная в Нидерландах и владеющая одноимённой системой поиска в Сети, интернет-

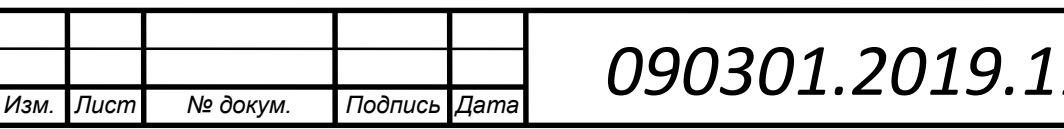

порталами и службами в нескольких странах. Наиболее заметное положение занимает на рынках России, Турции, Белоруссии и Казахстана.

Поисковая система «Яндекс» является четвёртой среди поисковых систем мира по количеству обрабатываемых поисковых запросов (свыше 6,3 млрд в месяц на начало 2014 года). По состоянию на сентябрь 2018 года, согласно рейтингу Alexa.com, сайт yandex.ru по популярности занимает 21-е место в мире и 1-е — в России.

Поисковая система Yandex.ru была официально анонсирована 23 сентября 1997 года и первое время развивалась в рамках компании CompTek International. Как отдельная компания «Яндекс» образовалась в 2000 году.

Приоритетное направление компании — разработка поискового механизма, но за годы работы «Яндекс» стал мультипорталом. В 2016 году «Яндекс» предоставлял более 50 служб.

Поисковая сеть Яндекс, и РСЯ, пользуется большим спросом у русскоязычной аудитории, миллионы россиян пользуется ими ежедневно. (рисунок 1.24)

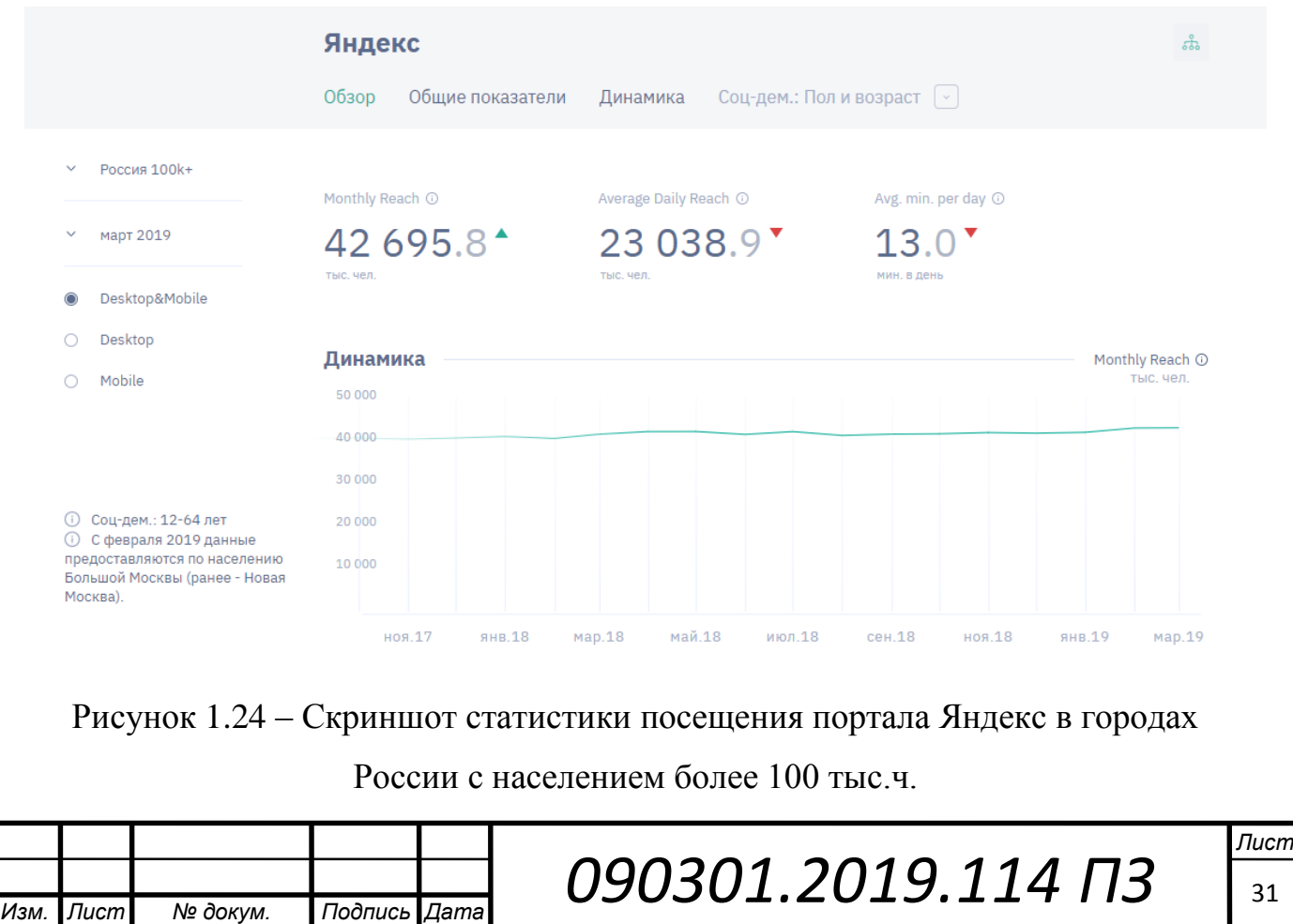

Также, компания Яндекс единственная в России может конкурировать с Google по объему рекламных мощностей. Таким образом можно сделать вывод, что использование данной рекламной площадки рентабельно в некоторых нишах бизнеса.

Для размещения рекламы на данных сервисах необходимо использовать ИС Яндекс.Директ (рисунок 1.25) (система для профессиональных пользователей), но также компания Яндекс предлагает использовать собственных сертифицированных специалистов для настройки рекламных кампаний в системе, за отдельную плату.

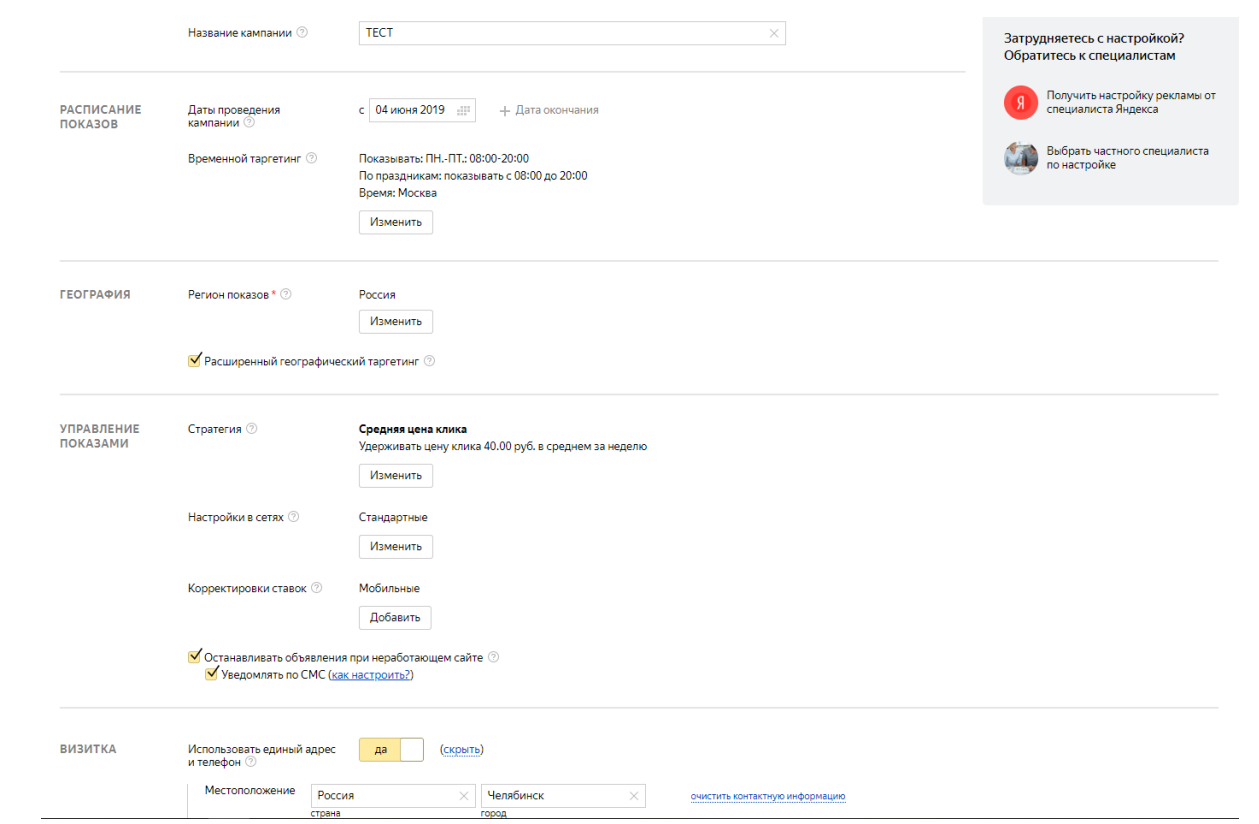

Рисунок 1.25 – Скриншот процесса настройки рекламной кампании в ИС

### Яндекс.Директ

Яндекс.Директ обладает следующими возможностями:

- Создавать и показывать рекламу;
- Управлять рекламными кампаниями;
- Настройка таргетинга на нужную аудиторию;
- Проведение анализа аудиторий и семантического ядра

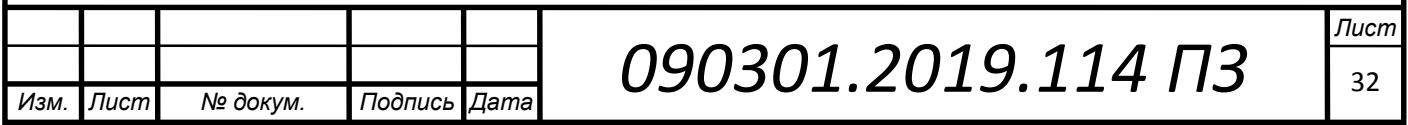

- Настройка бюджета рекламных кампаний;
- Отслеживать результативность рекламы;

Перейдем к оценке достоинств и недостатков данной системы.

Плюсы Яндекс.Директ:

 Возможность размещения рекламы на большую русскоязычную аудиторию благодаря поисковой машине Яндекса (рисунок 1.26) и РСЯ (рисунок 1.27)

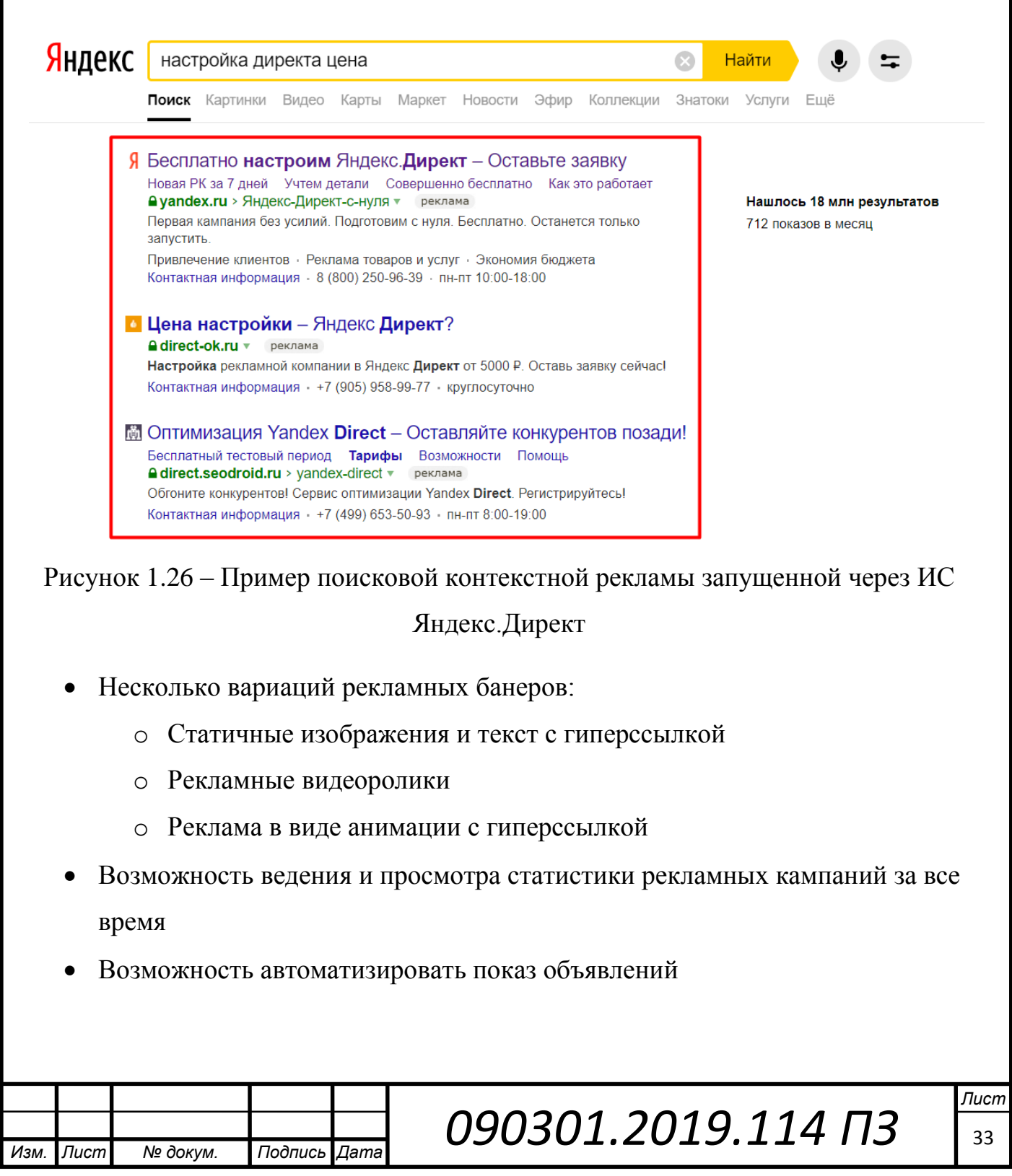

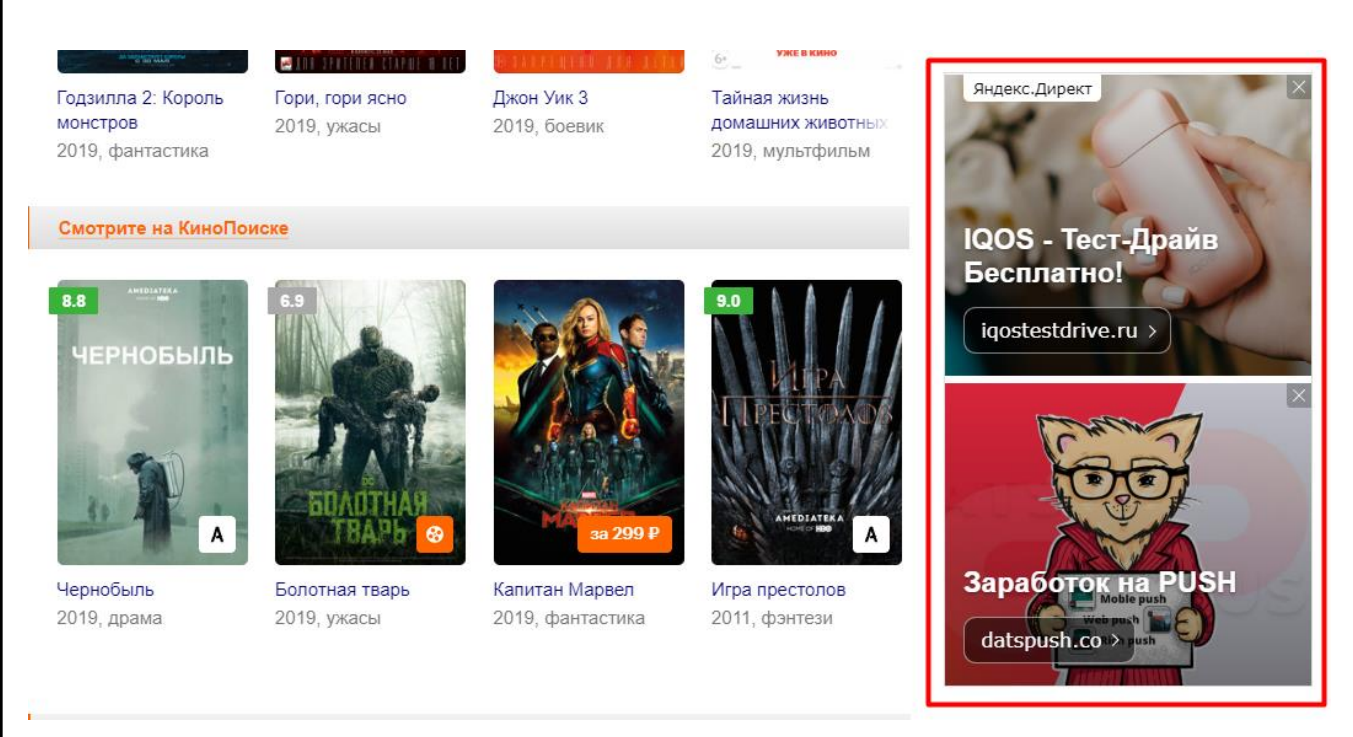

Рисунок 1.27 – Скриншот рекламы на Web-сайте Кинопоиск входящий в

РСЯ

- Автоматизация объявлений при наличии нескольких рекламируемых товаров размещенные на одном сайте
- Возможность составления автоматического подбора целевой аудитории
- Возможность редактирования рекламных кампаний в реальном времени
- Возможность тонкой настройки таргетинга и оплаты целевых действий (оплата за «клики», оплата за «показы»)
- Возможность отслеживания показателей эффективности посадочной страницы с помощью пикселя (отслеживание таких показателей, таких как сколько человек дождалось окончательной загрузки посадочной страницы, какое количество времени человек находится на сайте, и т.д.)
- Быстрая модерация рекламных объявлений
- Наличие мобильного приложения для платформ iOs и android
- Наличие телефона горячей линии и большого штата операторов специалистов.

Данная система имеет и недостатки, но их совсем немного:

Нет поддержки скриптов для автоматизации простых действий.

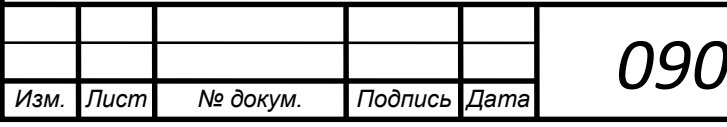

Длительное и сложное обучение по работе в системе

### <span id="page-34-0"></span>1.3.5 ИС VK business от компании Вконтакте

Хоть компания Вконтакте является дочерней компанией Mail.ru Group, ее все равно было решено выделить отдельной категорией по трем причинам:

 Несмотря на то, что myTarget позволяет запустить рекламу в социальной сети Вконтакте, функционал системы VK business (рисунок 1.28) позволяет сделать этот запуск гораздо точнее в плане таргетинга и мест размещения.

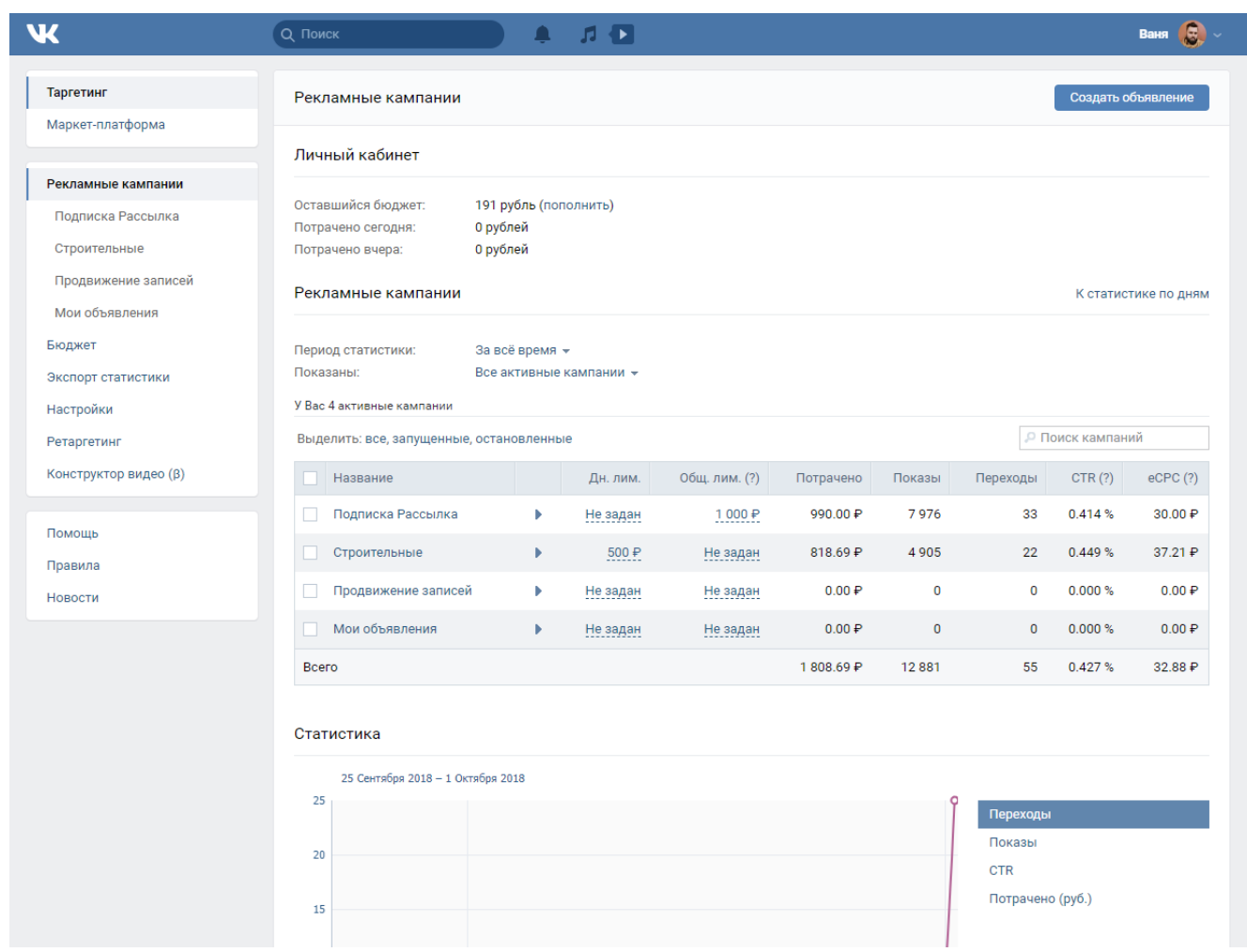

Рисунок 1.28 – Скриншот Web-интерфейса ИС VK business

- Вконтакте имеет 38 миллионов уникальных посетителей в месяц на территории России в городах с населением выше 100 тыс.ч.
- Особенности таргетинга и самой ИС

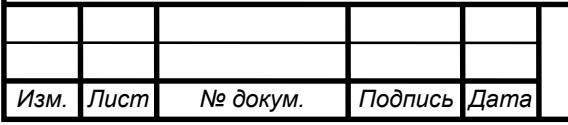

Вконтакте — российская социальная сеть со штаб-квартирой в Санкт-Петербурге. Сайт доступен на более чем 90 языках; особенно популярен среди русскоязычных пользователей (рисунок 1.29)

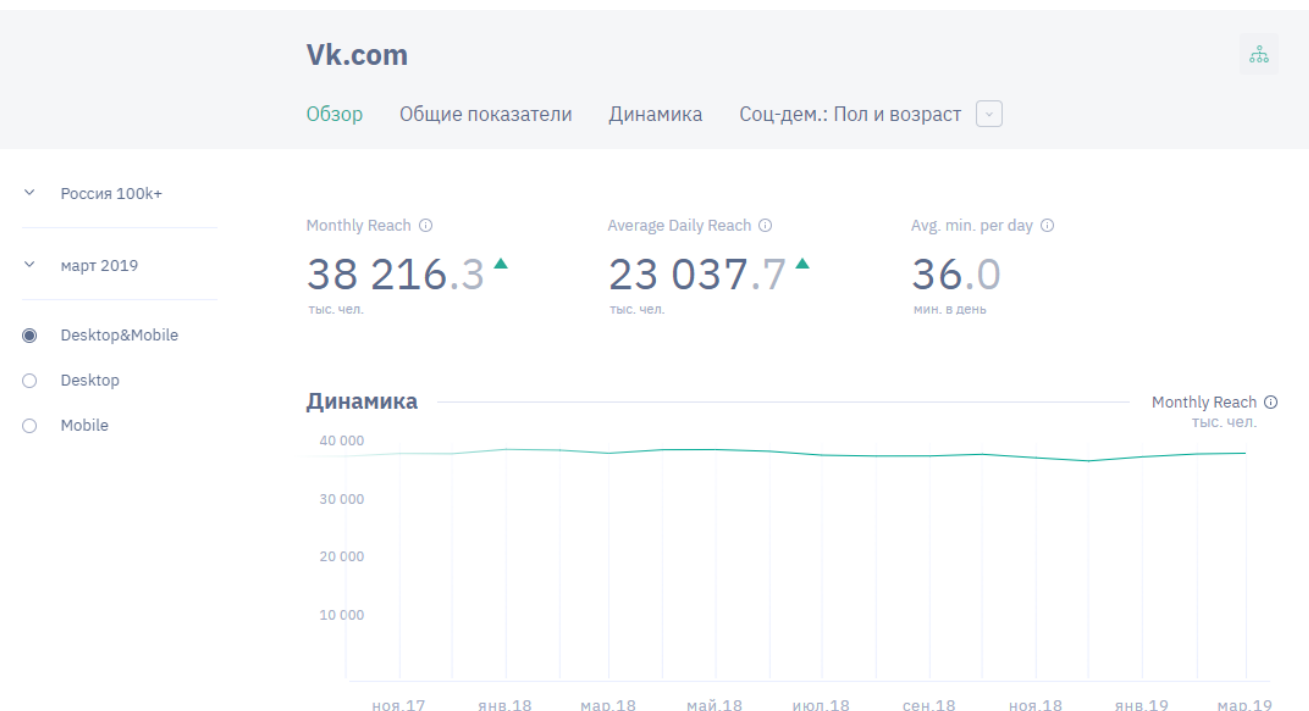

Рисунок 1.29 – Скриншот статистики посещения сайта vk.com в городах России с населением более 100 тыс.ч.

ВКонтакте позволяет пользователям отправлять друг другу сообщения, создавать собственные страницы и сообщества, обмениваться изображениями, тегами, аудио- и видеозаписями, играть в браузерные игры.

Запущенный 10 октября 2006 года, ресурс изначально позиционировал себя в качестве социальной сети студентов и выпускников российских вузов, позднее стал называть себя «современным, быстрым и эстетичным способом общения в сети». По данным на август 2017 среднесуточная аудитория составляет более 80 миллионов посетителей, зарегистрировано более 460 миллионов пользователей. По данным SimilarWeb на сентябрь 2017 года «ВКонтакте» занимал 7 место по популярности в мире

Реклама на сайте Вконтакте довольно специфична. В первую очередь это связано с тем, что это максимально открытая социальная сеть, в которой люди

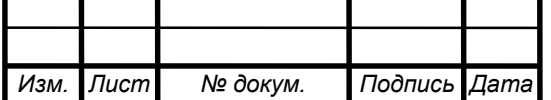

добровольно оставляют о себе исчерпывающую информацию (рисунок 1.30), что в свою очередь обеспечивает рекламодателям максимально узкий точечный таргетинг.

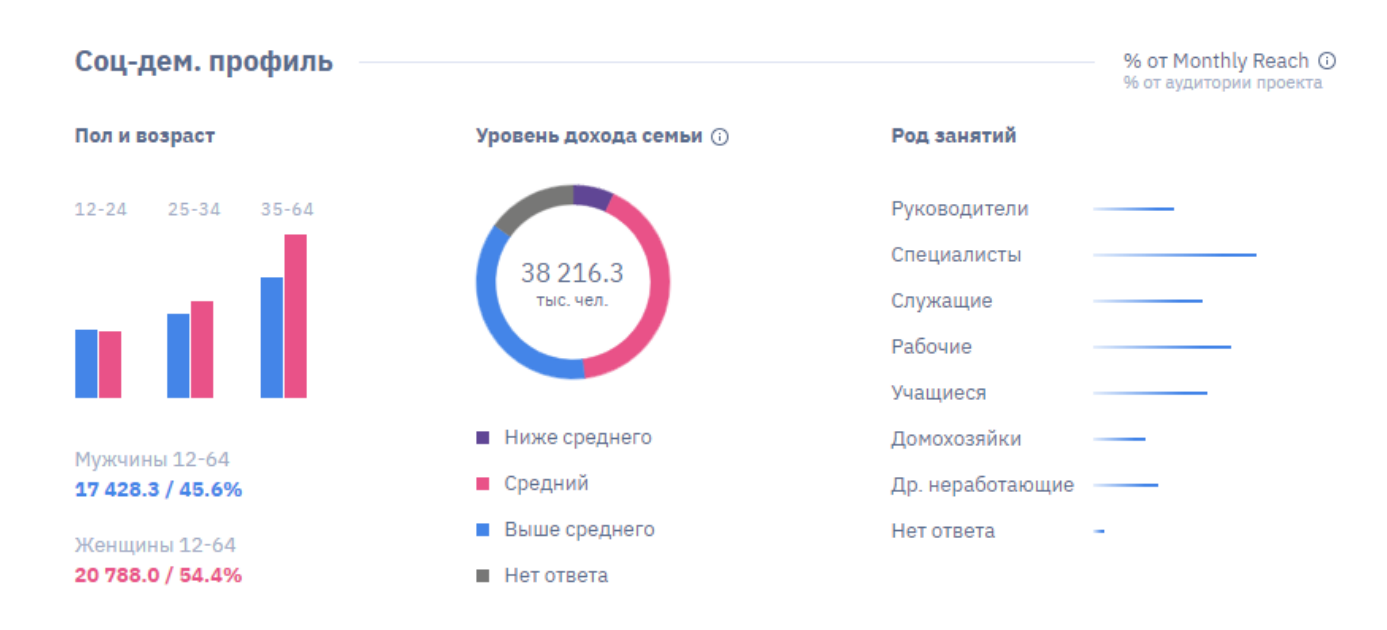

Рисунок 1.30 – Скриншот социально-демографического профиля пользователя сайта vk.com в городах России с населением более 100 тыс.ч.

Этот же принцип используется и в других социальных сетях, перечисленных ранее в данной работе, например социальная сеть Одноклассники или Facebook. Однако Вконтакте позволяет настраивать таргетинг не только по интересующим тематикам, но и, например по такому узкому критерию как активность пользователя в тематических сообществах (рисунок 1.31).

Например, существует пользователь Иван Иванов, он состоит в группе «любители авто» и при этом, регулярно проявляет активность и взаимодействие (лайки, репосты, комментирование) с постами в этой группе. Вконтакте знает о таких пользователях, и может предложить рекламодателю показывать его объявления только такой активной тематической аудитории. Естественно, такая аудитория активнее взаимодействует с рекламой, что увеличивает ее эффективность.

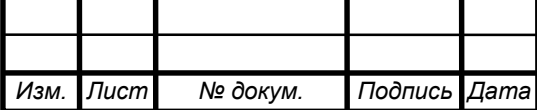

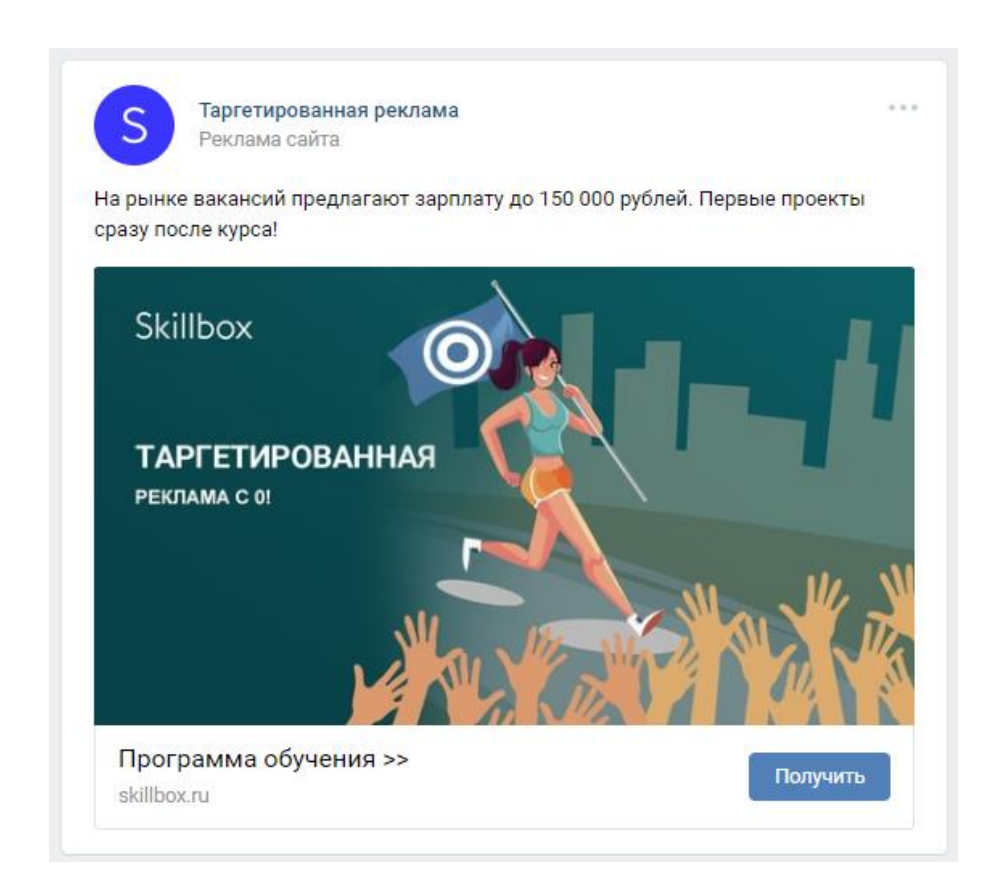

Рисунок 1.31 – Скриншот поведенческой тематической рекламы на сайте Вконтакте, настроенной в ИС VK business. Я получаю подобные рекламные объявления так как являюсь активным участником тематических групп о продвижении в интернете.

Вконтакте имеет достаточно большое количество русскоязычной аудитории, и многие пользователи данной социальной сети проводят там ежедневно в среднем 36 минут. Таким образом можно сделать вывод, что использование данной рекламной площадки рентабельно в некоторых нишах бизнеса.

Для размещения рекламы на данных сервисах необходимо использовать ИС VK business (рисунок 1.32) (система для профессиональных пользователей), либо через систему myTarget которая может предложить только ограниченный набор настроек.

VK business обладает следующими возможностями:

- Создавать и показывать рекламу;
- Управлять рекламными кампаниями;

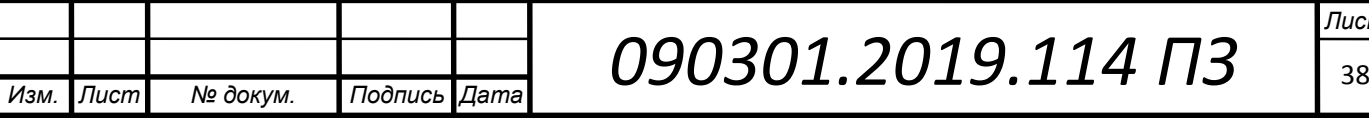

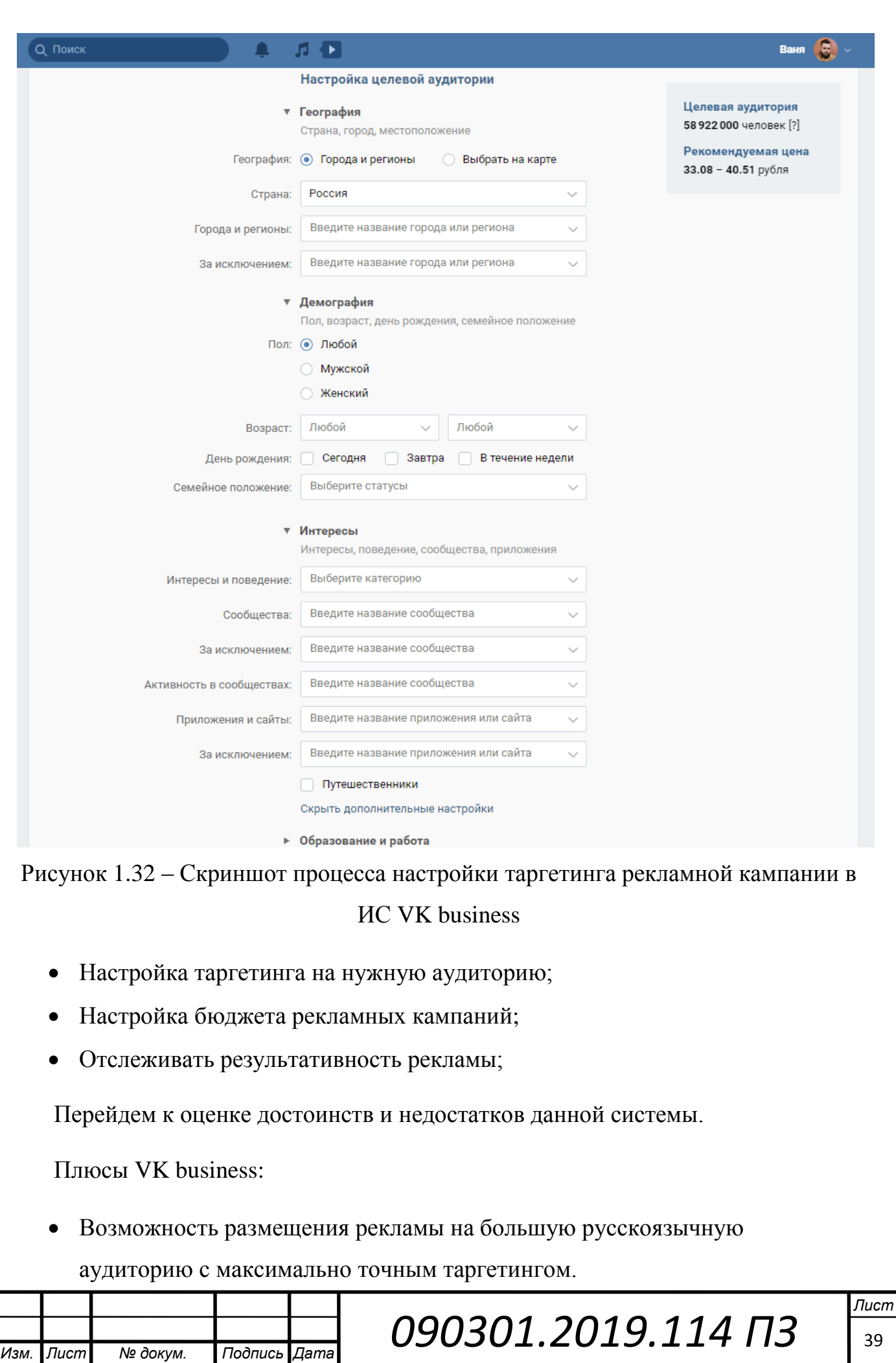

- Обширная вариация рекламных банеров:
	- o Статичные изображения и текст с гиперссылкой
	- o Рекламные записи в виде публикаций в ленте новостей целевой аудитори
	- o Рекламные видеоролики в виде публикаций групп
	- o Рекламные объявления вида «карусель» (рисунок 1.33)

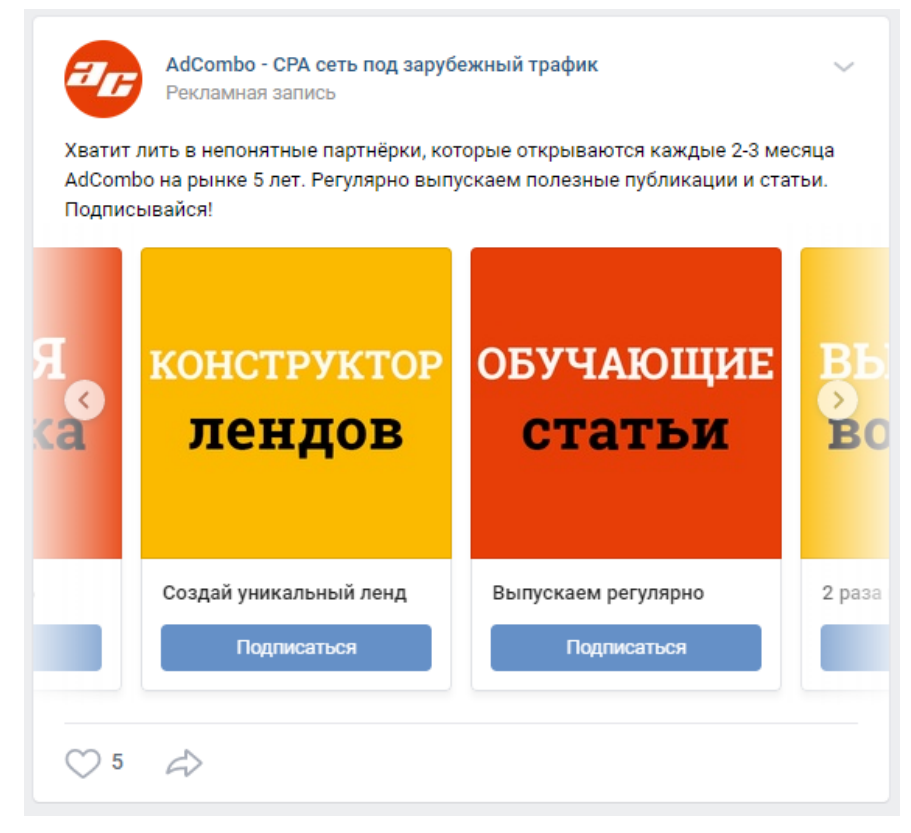

Рисунок 1.33 – Скриншот рекламы типа карусель, настроенный с помощью ИС VK business

- Возможность ведения и просмотра статистики рекламных кампаний за все время
- Возможность составления автоматического подбора целевой аудитории
- Возможность редактирования рекламных кампаний в реальном времени
- Возможность тонкой настройки таргетинга и оплаты целевых действий (оплата за «клики», оплата за «показы»)
- Возможность отслеживания показателей эффективности посадочной страницы с помощью пикселя (отслеживание таких показателей, таких как

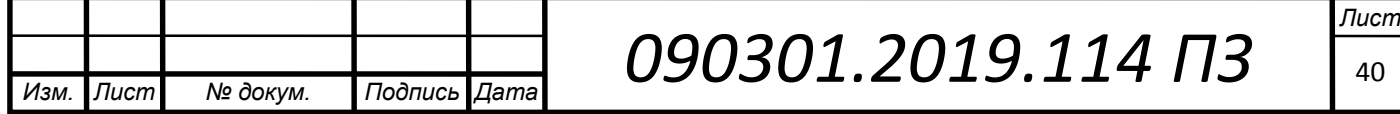

сколько человек дождалось окончательной загрузки посадочной страницы, какое количество времени человек находится на сайте, и т.д.)

- Быстрая модерация рекламных объявлений (среднее время ожидания 1 час)
- Простой и дружелюбный интерфейс

Но также, данная система имеет весомые недостатки, такие как:

- Малое количество операторов русскоязычной техподдержки и отсутствие телефона горячей линии (среднее время ожидания письменного ответа модератора 3 часа)
- Отсутствие возможности проконсультироваться по вопросам работы в системе, в короткие сроки (среднее время ожидания письменного ответа модератора 3 часа)
- Зачастую ответы пользователям составляются «ботами», что может привести к увеличению времени ожидания ответа от специалиста технической поддержки
- Нет поддержки скриптов для автоматизации простых действий.

<span id="page-40-0"></span>Выводы по разделу один

На данный момент интернет реклама гораздо эффективнее привлекает в бизнес новых клиентов. Связанно это в первую очередь с тем, что «офлайн» реклама стагнирует, и не может предложить ничего нового, когда интернет реклама дает максимальный эффект за минимальные деньги.

Многообразие информационных систем для размещения рекламы также позволяет выбрать то, что максимально нам подходит. Так же, не может не радовать тот факт, что существуют и отечественные разработки, ни в чем не уступающие зарубежным по функционалу, и существенные различия между ними лишь в предлагаемых рекламных площадках.

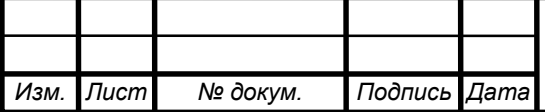

### <span id="page-41-0"></span>2 ВЫБОР ИНФОРМАЦИОННОЙ СИСТЕМЫ, ИСПОЛЬЗУЕМОЙ В УПРАВЛЕНИИ РЕКЛАМНЫМИ КАМПАНИЯМИ ООО БАРБАРОССА

В предыдущей части работы были рассмотрены самые популярные информационные системы для управления рекламными кампаниями, компании, которые занимались разработкой данных систем, а также подконтрольные рекламные площадки. Обладая этими данными, можно перейти к выбору наиболее эффективной системы.

<span id="page-41-1"></span>2.1 Краткий обзор компании заказчика ООО «Барбаросса» и постановка задачи по выбору ИС для управления рекламными кампаниями.

Полное фирменное название – Общество с ограниченной ответственностью «Барбаросса». Местонахождение Общества: Российская Федерация, город Москва, ул. Монтажная, д.9, стр.1, пом.4.

ООО «Барбаросса» компания, основной вид деятельности которой, ведение деятельности мужских парикмахерских Barbarossa. С осени 2018 года была запущена продажа франшизы, для возможности открытия партнерами компании, собственной парикмахерской под названием Barbarossa.

Цель создания Общества – получение прибыли и насыщение рынка услугами.

Заказчиком выдвинуты следующие задачи, реализуемые с помощью информационной системы при управлении рекламными кампаниями:

- Увеличение количества посетителей в существующих парикмахерских (средний чек 1000 рублей)
- Увеличение количества продаж франшизы «Barbarossa» (средний чек 500 000 рублей)
- Медийное продвижение бренда «Barbarossa»
- Медийное продвижение личного бренда основателя компании
- Выведение запроса «Барбаросса парикмахерская» или «барбершоп Барбаросса» в топ поисковой выдачи Google

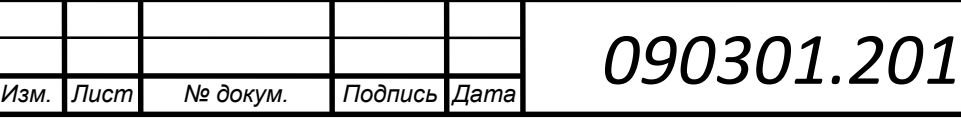

Условия:

- Ежемесячные расходы на продвижение не более 70 тысяч рублей. В ежемесячные расходы включена оплата моей работы и рекламный бюджет.
- Продвижение аккаунта компании в одной из социальной сети на мое усмотрение: Instagram, Вконтакте, YouTube.

<span id="page-42-0"></span>2.2 Сравнение ИС по заданным критериям.

Итак, задачи и условия ясны, переходим к подбору необходимой системы по заданным критериям, а именно:

- По рекламной площадке
- По гендеру (так как парикмахерские для мужчин)
- По расходу рекламного бюджета (30 тысяч рублей в месяц)
- По социальной сети (Instagram, Вконтакте, YouTube)
- По уровню доходов целевой аудитории (средний, выше среднего, большой)
- По выведению запроса в топ поисковой выдачи Google

Прежде чем приступить к сравнению систем по заданным критериям, необходимо внести разъяснения в некоторых деталях, а именно остановимся на последнем критерии «По выведению запроса в топ поисковой выдачи Google».

Для выведения какого либо запроса в топ выдачи в поисковой системе, необходимо сделать так, чтобы это словосочетание часто использовалось в поиске, либо страница должна часто посещаться обычными пользователями интернета. Как этого добиться?

Чтобы обычный пользователь кликнул на объявление или зашел на страницу, его в первую очередь должно что-то мотивировать. Мотивация может быть разной, от праздной любопытности, до поиска решения какой-либо проблемы.

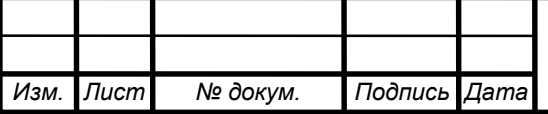

Так же не мало важным является и то, какую активность ведет пользователь на странице, сколько проведет времени на сайте, вернется ли он на него в будущем.

Чтобы пользователь надолго оставался на нашем сайте или странице, в первую очередь он должен что-то от нас получить, какой-либо контент, который будет ему полезен. То есть, другими словами, восприятие контента должно быть положительным и длительным. Под такие форматы попадают длинные статьи, видео, либо какая-либо друга визуальная или текстовая информация, которая принесет пользу нашему посетителю, и заставит его потратить свое время на сайте.

Контент с длительным удержанием можно размещать в любой из предложенной соцсети (Instagram, Вконтакте, YouTube), но посты в инстаграм не индексируются в поиске Google, таким образом, мы не сможем попасть в топ выдачи рекламируя контент в Instagram. [7]

Исходя из этого можно исключить из рассматриваемых ИС, систему Ads Manager. Таким образом мы выполнили отсев ненужной ИС по критерию выведения запроса в топ поисковой выдачи Google.

Так как один из критериев – продвижение в социальной сети на выбор (Instagram, Вконтакте, YouTube), то мы можем исключить ИС, не связанные с этими соцсетями, а именно:

- Яндекс.Директ
- myTarget (для продвижения аккаунта Вконтакте будет использован VK business, как более эффективный инструмент по сравнению с myTarget)

Следовательно, у нас остается 2 системы на выбор, а именно VK business и Google Ads.

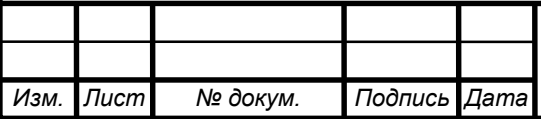

<span id="page-44-0"></span>2.3 Выбор ИС

У нас осталось 2 системы на выбор VK business и Google Ads. Обе эти системы подходят по всем оставшимся критериям. А именно:

- По рекламной площадке (нам подходит как социальная сеть Вконтакте так и YouTube)
- По гендеру (процентное и качественное количество пользователей мужчин в обоих социальных сетях одинаково) (рисунок 2.1)

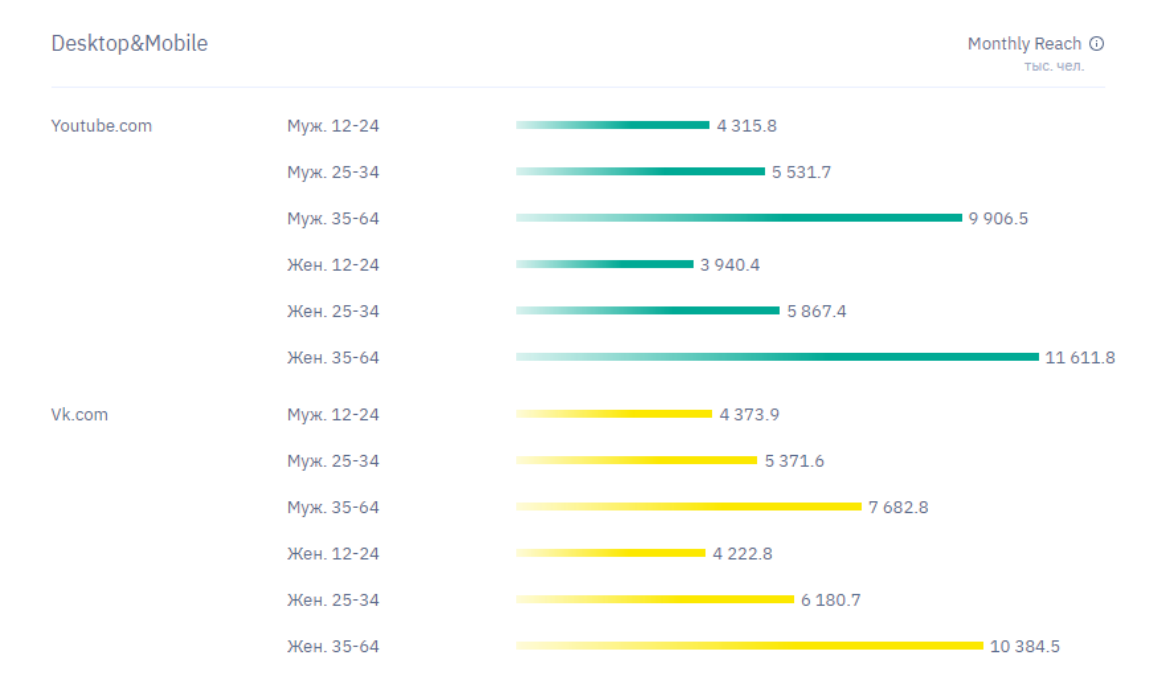

Рисунок 2.1 – Сравнение гендера пользователей социальных сетей Вконтакте и YouTube по данным сайта webindex.mediascope.net

- По расходу рекламного бюджета (подходят обе системы).
- По уровню доходов целевой аудитории (средний, выше среднего, большой). (рисунок 2.2)

Обе системы подходили по критериям практически одинаково, но выбор был сделан в пользу YouTube по нескольким причинам:

 Видео – это лучший вариант визуального восприятия рекламного контента (по сравнению с текстами и фотографиями в социальной сети Вконтакте).

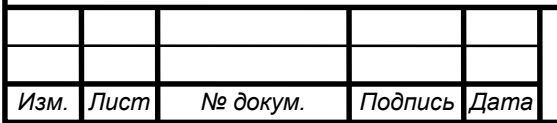

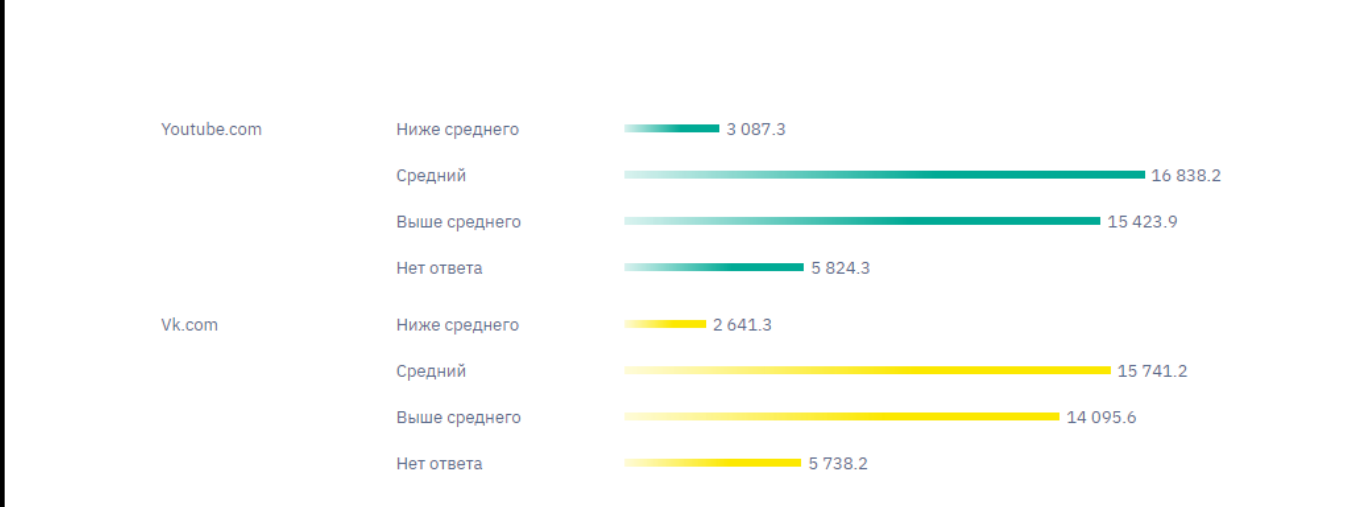

Рисунок 2.2 – Сравнение доходов пользователей социальных сетей Вконтакте и YouTube по данным сайта webindex.mediascope.net

 Лояльность потенциальных клиентов возрастает, когда с ними разговаривает создатель бизнеса, на «народной» площадке (YouTube), тем самым мы обеспечиваем поток «теплых» клиентов как в салон на стрижку, так и за покупкой франшизы.

После того как был согласован выбор ИС, мы совместно с заказчиком разработали контент план для наполнения YouTube канала.

Контент план был разработан с упором на B2C (Business-to-consumer, (Бизнес для Потребителя), форма электронной торговли, цель которой — прямые продажи для конечного потребителя, физического лица. Целью B2C является сделать деятельность организации более прозрачной и облегчить работу с «конечным» потребителем).

Такой способ подачи рекламного контента воспринимается максимально тепло, и не раздражает потенциального покупателя, более того, эта реклама показывалась ему в качестве рекомендуемых видео, что так же является ненавязчивой формой рекламы.

После разработки контент плана, начался этап равномерного наполнения канала контентом, съемка видео, монтаж, выкладка, сео-оптимизация и прочее.

Когда видео выходило в открытый доступ на него настраивалась реклама через информационную систему для управления рекламными кампаниями Google Ads.

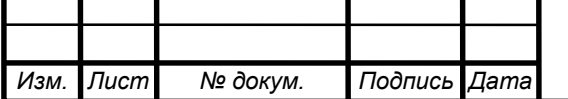

<span id="page-46-0"></span>2.4 Проведение рекламных кампаний с использованием ИС Google Ads

Для полного ознакомления с функционалом системы при запуске видеорекламы рекомендую ознакомиться с моим авторским видеокурсом. [33]

Чтобы запустить рекламную кампанию сначала необходимо зарегистрироваться в системе Google Ads.

Для этого необходимо зайти на сайт Google Ads [\(https://ads.google.com/intl/ru\\_ru/start/\)](https://ads.google.com/intl/ru_ru/start/) и пройти простую регистрацию. Так же для функционирования системы необходимо внести деньги на счет своего аккаунта Google Ads, так как данная система работает с платежами по предоплате. Деньги на счет аккаунта приходят в течении 2-ух 3-ех рабочих дней.

В начале регистрации вам будет предложено настроить первую рекламную кампанию, и пропустить этот шаг нельзя, к сожалению, сразу настроить видеорекламу на этом этапе нельзя, поэтому после создания первой компании, есть смысл сразу ее приостановить (рисунок 2.3).

| $\ddot{\phantom{0}}$<br>Баланс аккаунта исчерпан - Баланс вашего аккаунта исчерпан, поэтому показ объявлений был прекращен. Чтобы возобновить его, пополните баланс аккаунта.<br>УСТРАНИТЬ ПРОБЛЕМУ<br>Все кампании<br>Последние 7 дней 30 май - 5 июнь 2019 -<br>$\overline{a}$<br>Кампании в поисковой<br><b>КАМПАНИИ</b><br>СТАТИСТИКА АУКЦИОНОВ<br>Обзор<br>合<br>сети                                                                                                    | ЗАКРЫТЬ<br>$\epsilon$<br>$\rightarrow$   |  |
|----------------------------------------------------------------------------------------------------|------------------------------------------|--|
|                                                                                                    |                                          |  |
|                                                                                                    |                                          |  |
| Рекомендации<br>– Клики<br>$-$ Her<br>$\overline{\phantom{a}}$<br>Выбираем пункт кампании<br>$\blacksquare$<br>Видеокампании                                                                                                    | 喆<br>53<br>РАЗВЕРНУТЬ                    |  |
| Кампании<br>Включенные и<br>приостановленные<br>Группы<br>объявлений<br>$\Box$ Campaign #1                                                                                                    |                                          |  |
| $0 -$<br>Удаленные кампан <mark>ии скрыты</mark><br>Объявления и<br>30 мая 2019 г.<br>расширения                                                                                                    | 5 июн. 2019 г.                           |  |
| Q<br>E3<br>Ш<br>d.<br>⋅<br>Ξ<br>Целевые<br>Статус кампании: Все, кроме удаленных ДОБАВИТЬ ФИЛЬТР<br>страницы<br>СОХРАНИТЬ В ФАЙЛ<br><b>РАЗВЕРНУТЬ</b><br>поиск<br>CEFMEHT<br>стольцы<br>ОТЧЕТЫ<br>Первая стартовая                                                                                                    | $\sim$<br><b>ДОПОЛНИТЕЛЬНО</b>           |  |
| кампания<br>Тип стратегии<br>П.<br>$\qquad \qquad \blacksquare$<br>Кампания<br>Бюджет<br>Статус<br>Тип кампании<br>Показы<br><b>CTR</b><br>Стоимость<br>назначения<br>↓ Клики<br>Ключевые<br>ставок<br>слова                                                                                                    | Средняя цена<br>за клик                  |  |
| □<br>1.00 ₽ в де<br>Приостановл Поисковая<br>$\Omega$<br>0.00 Р Максимально.<br>◢<br>Аудитории<br>• Включить                                                                                                    | $\Omega$<br>-                            |  |
| нии, кроме удаленных) (2)<br>$\circ$<br>0.00P<br>$-$<br>Демография<br><b>• Приостановить</b>                                                                                                    | $\circ$<br>$\overline{\phantom{0}}$      |  |
| Итого (аккаунт) ©<br>$0,00P$ в де<br>$\circ$<br>0,00P<br>Места<br>$\overline{\phantom{a}}$<br>размещения                                                                                                    | $\mathbb O$<br>$\overline{\phantom{a}}$  |  |
| Итого (кампании в поисковой сети) ©<br>$\mathbf{0}$<br>0.00P<br>-                                                                                                    | $\mathbf{0}$<br>$\overline{\phantom{a}}$ |  |
| Настройки<br>Нажимаем приостановить, для сохранения рекламного бюджета<br>$1 - 1$ из 1<br>Местоположения<br>Отчеты создаются не в режиме реального времени. Часовой пояс для всех дат и временных интервалов: GMT+03:00 (Москва, стандартное время). Подробнее<br>Некоторые ресурсы могут предоставляться через посредников.<br>Расписание<br>Чтобы просмотреть сведения об аккредитации Media Rating Council (MRC), наведите указатель мыши на заголовок соответствующего столбца. |                                          |  |

Рисунок 2.3 – Остановка первой стартовой рекламной кампании в системе

Google Ads

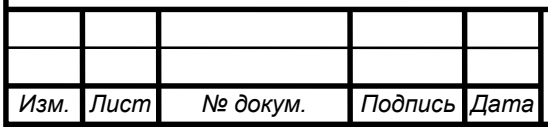

После отключения стартовой рекламной кампании, переходим к созданию новой. Для этого необходимо в меню кампаний нажать на синюю иконку с плюсом, и в выпадающем меню выбрать пункт «Новая кампания» (рисунок 2.4).

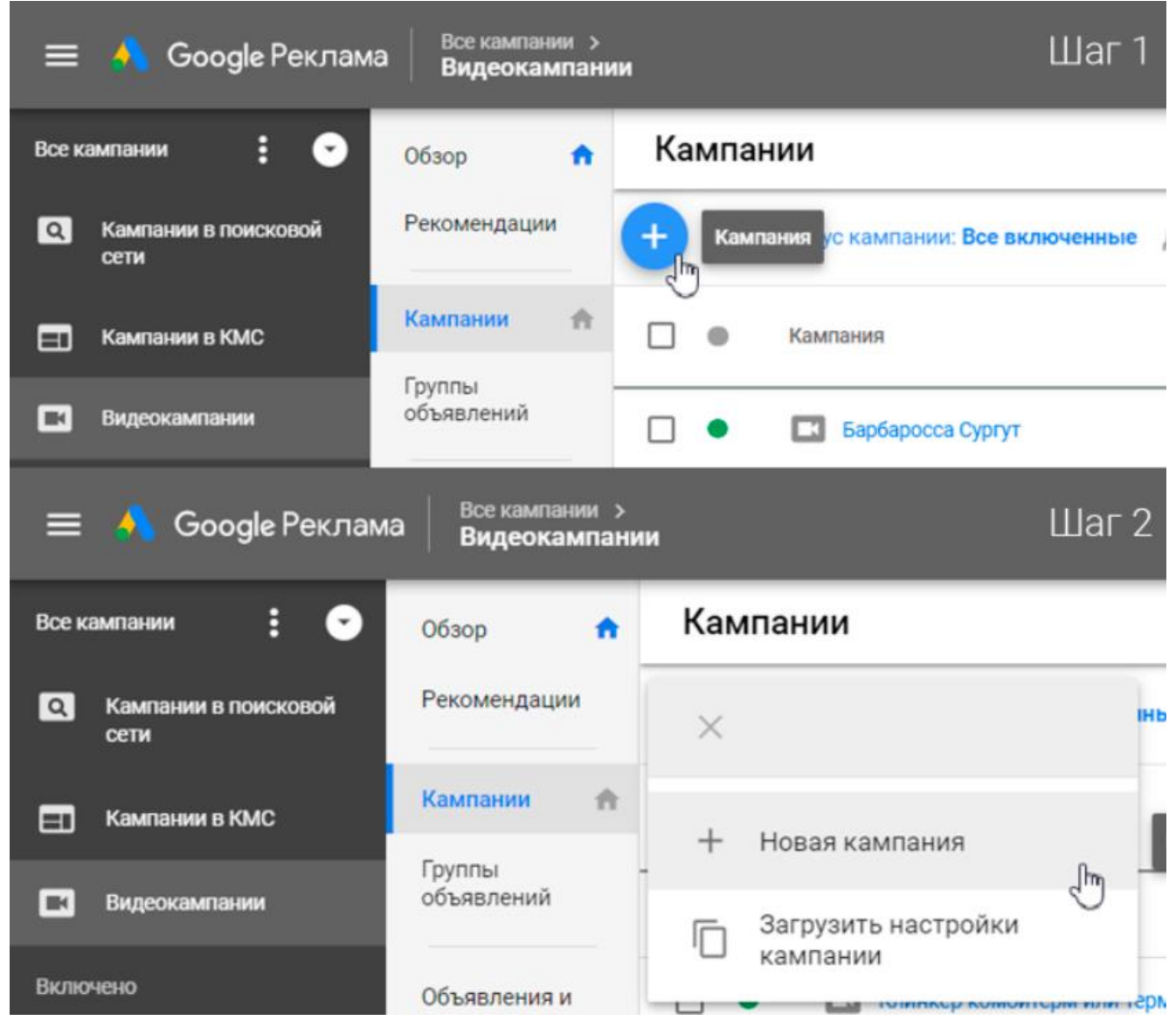

Рисунок 2.4 – Создание новой рекламной кампании в системе Google Ads

После создания новой кампании необходимо выбрать цель, тип и подтип кампании.

После этого необходимо нажать кнопку продолжить и следом откроется страница настроек кампании (рисунок 2.5).

На этом моменте необходимо понимать иерархию рекламных кампаний в системе Google Ads (рисунок 2.6).

![](_page_47_Picture_75.jpeg)

![](_page_48_Picture_35.jpeg)

![](_page_49_Figure_0.jpeg)

Рисунок 2.6 – Иерархия рекламных кампаний в системе Google Ads и доступные настройки на каждом этапе настройки видеорекламы

В названии кампании можно использовать любое удобное для вас.

Далее нужно указать дневной бюджет, либо бюджет для всей рекламной кампании, и дату начала и окончания действия рекламной кампании.

В следующем пункте нужно выбрать стратегию назначения ставок, этот пункт нужен для того чтобы указать за какие целевые действия мы будем оплачивать кампанию, в данном случае за просмотры видеоролика (рисунок 2.7).

После этого нам будет предложено выбрать рекламную сеть. В формате видеорекламы доступно 3 варианта: результаты поиска на YouTube, видео YouTube и партнерские видеоресурсы в контекстно медийной сети. Последний в данном случае необходимо исключить, так как одна из конечных целей — это продвижение YouTube канала, и нам не следует использовать бюджет для КМС. Так же нам необходимо выбрать язык, на котором говорят наши клиенты, в нашем случае русский (рисунок 2.8).

Далее идет пункт выбора местоположения, для этого мы будем использовать расширенный поиск.

![](_page_49_Picture_124.jpeg)

![](_page_50_Picture_49.jpeg)

### ставок кампании в системе Google Ads

![](_page_50_Picture_50.jpeg)

В расширенном поиске был настроен таргетинг на Москву и ближайшее Подмосковье, так как одна из конечных целей данной рекламной кампании это обеспечение повышения количества клиентов в салонах. Для этого был выбран радиус 70 км вокруг Москвы, что как раз позволило захватить необходимую площадь. После этого необходимо нажать кнопку сохранить (рисунок 2.9).

![](_page_51_Figure_1.jpeg)

Рисунок 2.9 – Настройка геотаргетинга для кампании в системе Google Ads Далее идет настройка исключенного контента, в пунктах тип ресурса и исключенный контент можно ничего не менять, а в последнем пункте нужно исключить: встроенные видео, прямые трансляции, игры. Это необходимо по той причине, что в случае показа рекламы на этих типах контента конверсия в подписки будет минимальной. [23] При этом нужно включить контент с неопределенным рейтингом. (рисунок 2.10).

Далее идут дополнительные настройки кампании, в которых можно выбрать устройства, на которых будет показываться реклама, ограничение показов, и расписание показов. В данных пунктах я ограничил количество показов в день для экономии рекламного бюджета и максимального показа разной аудитории. Так же был ограничен показ в ночное время, так как в это время суток внимание смотрящего будет рассеянным, и реклама будет не интересна (рисунок 2.11).[8]

![](_page_51_Picture_135.jpeg)

![](_page_52_Picture_51.jpeg)

Рисунок 2.10 – Настройка исключенного контента для кампании в системе

Google Ads

![](_page_52_Picture_52.jpeg)

На этом заканчиваются настройки кампании и далее идет настройка группы объявлений.

Далее идет настройка таргетинга, это необходимо для того чтобы система понимала кому нужно показывать нашу рекламу, а кому нет.

В Google Ads есть 5 основных типов таргетинга:

- Демография возраст, пол, наличие детей, уровень доходов.
- Интересы то чем интересуется наша целевая аудитория
- Ключевые слова то что ищет наша целевая аудитория
- Темы темы, интересующие нашу целевую аудиторию
- Места размещения на каких каналах или на каких видео будет показываться наша реклама.

Для нормального функционирования не стоит смешивать последние 4 вида таргетинга, так как в этом случае у нас получится слишком узкая целевая аудитория, и это приведет к низкому количеству показов нашего объявления. Если необходимо тестировать различные виды таргетинга, то целесообразнее использовать разные кампании с разными настройками.

Теперь можно перейти к настройке группы объявлений.

Сначала необходимо дать название группе объявлений, название может любым удобным.

После этого идут настройки демографии: возраст, пол, наличие детей, и уровень доходов. Настраивать уровень доходов не имеет смысла, так как данная опция не работает на территории СНГ.

Далее нужно указать аудитории, которым будет показываться наша реклама. Проще говоря, это таргетирование по интересам. К сожалению аудитории, интересующейся мужскими стрижками не предусмотрено, поэтому ее необходимо создать самостоятельно. Для этого нужно перейти во вкладку обзор, выбрать любую категорию и нажать на кнопку «особая аудитория по интересам». Этот параметр позволяет нам описать целевую аудиторию. Получив эти данные, система поймет кому нужно показывать данные объявления.

(рисунок 2.13).

![](_page_53_Picture_147.jpeg)

![](_page_54_Picture_48.jpeg)

![](_page_54_Picture_49.jpeg)

*Изм. Лист № докум. Подпись Дата*

После нажатия на кнопку нам будет предложено назвать нашу аудиторию, и так же отметить что их интересует, какие сайты они посещают, какие заведения им по душе и какими приложениями они пользуются. В нашем случае достаточно будет указать, что их интересует и какие сайты они посещают. После настройки специальной аудитории необходимо нажать кнопку создать, после чего мы вернемся к настройке аудиторий, и наша новая аудитория уже будет добавлена в список интересов. (рисунок 2.14).

![](_page_55_Picture_83.jpeg)

Рисунок 2.14 – Процесс создание специальной аудитории по интересам для группы объявлений в системе Google Ads

Далее нам предлагается настроить таргетинг по ключевым словам. В таком случае реклама будет показываться тем людям, которые в течении последних 30 дней набирал запросы похожие на те что укажем мы. (рисунок 2.15).

После настройки таргетинга, по ключевым словам, идет настройка по темам, но, к сожалению, нашей темы, в списке нет, а создать новую, как в аудиториях, нельзя. (рисунок 2.16).

![](_page_55_Picture_84.jpeg)

**090301.2019.114 ПЗ** Бы

![](_page_56_Picture_59.jpeg)

Рисунок 2.15 – Настройка таргетинга по ключевым словам, для группы

объявлений в системе Google Ads

![](_page_56_Picture_60.jpeg)

Рисунок 2.16 – Настройка таргетинга по темам, для группы объявлений в системе Google Ads

Далее идут настройки по местам размещения. В этом пункте можно выбрать нужные каналы и видео на которых мы хотим показывать рекламу. Нужные

![](_page_56_Picture_61.jpeg)

каналы и видео можно добавлять, используя поиск, или вставляя список URL адресов каналов или видео. (рисунок 2.17).

![](_page_57_Picture_81.jpeg)

Рисунок 2.17 – Настройка таргетинга по местам размещения, для группы объявлений в системе Google Ads

На этом заканчивается настройка таргетинга, и идет последняя настройка для группы объявлений – ставки. В этом разделе можно указать какую максимальную цену мы дадим за просмотр нашего видео целевой аудиторией. Учитывая специфику контента была выбрана цена в 80 копеек. Так же в этом разделе есть пункт корректировки ставок для самого популярного контента, но эта настройка не работает на территории СНГ. (рисунок 2.18).

![](_page_57_Picture_82.jpeg)

Рисунок 2.18 – Настройка ставок для группы объявлений в системе Google Ads Далее мы переходим к настройкам объявления.

![](_page_57_Picture_83.jpeg)

В этом разделе мы должны указать рекламируемое видео, и выбрать вид рекламы.

Для нас доступно два варианта:

 Объявления типа In-stream – реклама которая появляется во время просмотра видео на YouTube с возможностью пропустить его через 5 секунд. (рисунок 2.19).

![](_page_58_Picture_116.jpeg)

Рисунок 2.19 – Схематичное изображение In-Stream объявлений, настроенных через систему Google Ads

 Объявления типа Discovery – реклама которая показывается на домашней странице, в рекомендациях и в поиске (рисунок 2.20).

Также один вид для нас не доступен, это объявление заставка. Этот вид похож на In-stream, но его нельзя пропустить, и пользователь досмотрит его до конца. Такой вид объявления можно выбрать только при условии, что рекламируемое видео идет менее 6-ти секунд.

В нашем случае видео идет почти 4 минуты, и видео такой длительности лучше всего рекламировать через вид объявлений Discovery.

После выбора вида объявления, нужно заполнить необходимые поля. Справа от полей будет виден пример того как будет выглядеть наше объявление на сайте YouTube. Все поля необходимо заполнять по правилам регламентированным

![](_page_58_Picture_117.jpeg)

корпорацией Google с соблюдением законодательства той страны, на территории которой будет показываться данная реклама.

![](_page_59_Figure_1.jpeg)

Рисунок 2.20 – Схематичное изображение Discovery объявлений, настроенных через систему Google Ads

По законодательству Российской Федерации, в заголовке объявления необходимо указать возрастной рейтинг, а также в объявлениях нельзя использовать нецензурную лексику и материалы для взрослых. [26] В свою очередь Google запрещает использования в объявлениях слов тригеров, таких как: дешево, круто и т.д. Также недопустимо: использование слов, напечатанных с заглавных букв (кроме аббревиатур), использование восклицательного знака, использование более одного вопросительного, нарушение правил грамматики.

Последнее поле, которое нужно заполнить, это название объявления, которое видим только мы, и затем нажать кнопку сохранить и продолжить. После нас переведет на страницу подтверждения, на которой нужно нажать кнопку перейти к кампании.

После этого нужно ожидать прохождение модерации, до этого момента объявление не будет показываться. Первые 24 часа объявления рассматриваются автоматически с помощью искусственного интеллекта, зачастую решение об одобрении принимаются именно ботом. Если бот не дал решения в течении 24

![](_page_59_Picture_115.jpeg)

часов, либо ответил отказом, то необходимо позвонить по телефону горячей линии и попросить отправить объявление на ручную модерацию специалистам.

По данному выше алгоритму запускаются все рекламные кампании в информационной системе для управления рекламными кампаниями Google Ads.

<span id="page-60-0"></span>Выводы по разделу два

Несмотря на то, что существенных различий между информационными системами невелико, выбор пал именно на Google Ads, так как она максимально подходила под критерии заказчика.

Так же был приведен алгоритм настройки рекламной кампании, который можно использовать многократно, но в каждом отдельном случае есть свои тонкости, которые так же необходимо учитывать. В данном случае была использована видеореклама, но в системе есть возможность настраивать и запускать рекламу любого вида, банерную, текстовую, и т.д.

В системе предусмотрены подсказки для новичков, и так же в распоряжении пользователя круглосуточная бесплатная поддержка по горячей линии. В ходе работы с системой Google Ads было запущенно 32 рекламные кампании для ООО «Барбаросса». Каждая кампания была запущена и изменялась вручную. Общий потраченный рекламный бюджет 60 000 рублей.

![](_page_60_Picture_92.jpeg)

### <span id="page-61-0"></span>3 ОПРЕДЕЛЕНИЕ ЭФФЕКТИВНОСТИ ПРИМЕНЕНИЯ ИС GOOGLE ADS

Чтобы эффективно использовать рекламный бюджет и показывать хорошие результаты, нужно регулярно отслеживать ход рекламных кампаний. Конечно, сама система автоматически вносит изменения в расход бюджета, но такие правки не всегда приводят к наилучшему результату. Поэтому администратор системы должен всегда наблюдать за показателями эффективности.

<span id="page-61-1"></span>3.1 Показатели эффективности рекламных кампаний в ИС Google Ads

Чтобы отслеживать эффективность рекламных кампаний в целом необходимо создавать и изучать отчеты по рекламным кампаниям. Такие отчеты создаются и собираются автоматически, администратору достаточно только выбрать какие параметры его интересуют.

Для создания отчета нужно зайти в Web-версию информационной системы управления рекламными кампаниями, нажать на кнопку отчеты, и в выпадающем списке выбрать пункт отчеты.

После необходимо нажать на кнопку выбранный пользователем и перед нами откроется окно конструктора отчета.

В конструкторе отчета необходимо выбрать интересующие нас метрики.

Так как все запущенные кампании были типа Discovery, то нам необходимо обратить внимание на такие метрики как:

- Стоимость стоимость всей кампании
- Средняя цена за просмотр цена, которую мы платим за просмотр нашего объявления, средняя по кампании (нормальным для объявлений типа Discovery в данной тематике считается 50-70 копеек)
- Показы сколько раз наше объявление показали
- Просмотры сколько раз наше объявление посмотрели
- Показатель взаимодействия отношение числа просмотров к показам (нормальным считается показатель 2.5-4%)

![](_page_61_Picture_157.jpeg)

После изучения отчета необходимо обратить внимание на те кампании, которые имеют заниженные показатели, отличающиеся от нормы. В данном случае у нас идет сильное отклонение от нормы, в кампании под названием «Барбаросса Сургут».

Переходим к кампании вернувшись в главное меню системы, и смотрим какие аудитории вызывают столь низкий показатель конверсии.

В данной ситуации показатели на всех аудиториях ниже нормы.

После этого было решено отключить запущенные аудитории и была назначена новая специальная аудитория, собранная вручную, что незамедлительно привело к росту всех показателей.

Для улучшения показателей не всегда достаточно только изменения таргетинга, иногда на результаты кампаний может влиять даже название объявления, или само содержание рекламного ролика. Поэтому умение держать показатели в норме приходит с опытом, так как на показатели влияет множество факторов, и не всегда точно можно определить, что идет не так.

Итоговые показатели всех рекламных кампаний находятся в районе нормы, всего было потрачено 61 828 рублей, за это было получено почти 4 миллиона показов и 107 тысяч просмотров по 57 копеек.

<span id="page-62-0"></span>3.2 Показатели эффективности рекламной кампании, отраженные на YouTube канале заказчика ООО «Барбаросса»

Одна из задач, поставленных заказчиком, была продвижение личного бренда основателя компании, и медийное продвижение компании в целом. Так как медийное продвижение заключалось в увеличении популярности аккаунта бренда в YouTube, то основным показателем эффективности является количество подписчиков. На момент начала работы на канале было 500 подписчиков, сейчас на нем 24 тысячи. Естественно, большая часть пришла не с рекламы, а с органического трафика, но мощный скачек в приросте аудитории произошел как

![](_page_62_Picture_126.jpeg)

раз во время действия большей части всех рекламных кампаний, с конца декабря по конец февраля.

Сейчас канал компании Barbarossa самый крупный в СНГ по количеству подписчиков и просмотров, посвященный мужским парикмахерским.

Если бы название организации не содержало в себе имя одного из самых известных планов по нападению на СССР, то, возможно, по запросу «барбаросса» в YouTube, канал бы находился на первом месте. Сейчас по этому запросу он занимает 9 место. Однако, по запросу «барбершоп барбароса» канал занимает первую позицию в поисковой выдаче, а по запросу «барбершоп» в топ 5 результатах есть 2 видео с канала Barbarossa.

Так же была выполнена задача выведения запроса «Барбаросса парикмахерская» или «барбершоп Барбаросса» в топ поисковой выдачи Google.

Задачи по продвижению компании ООО «Барбаросса» в сети интернет были полностью выполнены. Переходим к анализу роста прибыли компании.

<span id="page-63-0"></span>3.3 Анализ динамики роста прибыли через ROMI

Для оценки динамики роста прибыли после применения информацинных систем для управления рекламными кампаниями используется ROMI. ROMI — (от анг. Return On Marketing Investment) — показатель возврата инвестиций в маркетинговые каналы, часто, именно этот показатель, используется для расчета показателя эффективности рекламных кампаний. [28]

Для сбора данных о количестве посетителей пришедших с рекламы было решено использовать промокод, для точного расчета дохода от рекламы.

Для расчета ROMI достаточно знать: Прибыль (которую принесла рекламная кампания) и расходы (рекламный бюджет). Для удобства расчетов прибыль обычно берут без учета операционных расходов. Формула расчет ROMI: ROMI = (прибыль – расходы) / расходы \* 100%

В нашем случае ROMI =  $(2833000 - 420000) / 420000 * 100\% = 575\%$ 

![](_page_63_Picture_173.jpeg)

Возврат инвестиций в рекламу произошел в январе, на 4 месяц сотрудничества.

Для наглядности возврата инвестиций была составлена таблица ежемесячных расходов и доходов в рублях (таблица 3.1), а также график, показывающий динамику возврата вложенных средств (рисунок 3.10).

![](_page_64_Picture_206.jpeg)

Таблица 3.1 – Таблица ежемесячных расходов и доходов

![](_page_64_Figure_4.jpeg)

Рисунок 3.10 – Возврат маркетинговых инвестиций в компании ООО «Барбаросса»

<span id="page-64-0"></span>Выводы по разделу три

В последней главе была рассмотрена эффективность всей работы, проделанной в системе Google Ads. Эффективность оценивалась как внутри самой системы, так и на примере YouTube канала заказчика, и на прибыли компании в целом.

![](_page_64_Picture_207.jpeg)

### $0.301.2019.114$  ПЗ  $\overline{\phantom{1}}_{65}$

Расчет показателя ROMI показал, что вложенные в использование системы деньги окупились на 575 процентов. Таким образом можно сделать вывод, что использование информационных систем для проведения рекламных кампаний целесообразно.

![](_page_65_Picture_39.jpeg)

### <span id="page-66-0"></span>ЗАКЛЮЧЕНИЕ

Реклама в интернете проделала большой путь, от спам рассылок на электронные ящики немногочисленных на тот момент пользователей, до появления больших систем позволяющих делать таргетированную рекламу. Именно информационные системы для размещения рекламы в интернете перевернули весь мировой рынок рекламы. Благодаря системам, реклама в интернете стала подчиняться внутренним законам стран, что в свою очередь благоприятно повлияло на ее восприятие.

Информационные системы для размещения рекламы необходимо воспринимать не только как возможность размещения объявлений в интернете, но и как инструмент привлечения новых, и что не мало важно, максимально готовых к сделке клиентов. В свою очередь, это стало возможным благодаря технологиям позволяющим составлять поведенческие характеристики для всех пользователей интернета.

В данной выпускной квалификационной работе был представлен полный алгоритм работы с информационными системами для размещения рекламы, от поиска и выбора необходимой системы, до запуска рекламных кампаний.

Использование системы Google Ads позволило компании ООО «Барбаросса»:

- Выйти на новый уровень прибыли;
- Получить первые места в поисковой выдаче в поисковой системе Google по запросам «барбершоп Барбаросса» и «Барбаросса парикмахерская»;
- Получить самый крупный YouTube канал на территории СНГ, посвященный мужским стрижкам;

Таким образом можно сделать вывод – использование информационных систем для управления рекламными кампаниями – необходимый инструмент для успешного бизнеса, а удобство и доступность данных систем позволяет пользоваться ими как опытным, так и начинающим предпринимателям.

![](_page_66_Picture_140.jpeg)

### БИБЛИОГРАФИЧЕСКИЙ СПИСОК

- <span id="page-67-0"></span>1 Сайт Forbes [Электронный ресурс] [https://www.forbes.ru/tehnologii/344779 internet-vs-tv-voyna-formatov-kak-uhod-veshchaniya-v-internet-prostranstvo]
- 2 Сайт Википедия свободная энциклопедия [Электронный ресурс] [https://ru.wikipedia.org/wiki/Контекстная реклама]
- 3 Успенский И.В. Интернет маркетинг. СПб.: СПГУЭиФ, 2003 7. Холмогоров В. Главный секрет Интернет-маркетинга
- 4 Маркетинговые коммуникации в сфере услуг: специфика применения и инновационные подходы: Монография / Христофоров А.В., Христофорова И.В; под ред. Суглобова. - М.: ИНФРА-М, 2015. - 159 с.
- 5 Сайт компании ООО «Гугл» [Электронный ресурс] [ads.google.com]
- 6 Сайт компании ООО «ЯНДЕКС» [Электронный ресурс] [https://yandex.ru/promo/direct/freeservice]
- 7 100+ хаков для интернет-маркетологов Как получить трафик и конвертировать его в продажи Евгения Крюкова, Денис Савельев; Альпина Паблишер, 2018. - 303 с.
- 8 Сайт Компьютер Пресс [Электронный ресурс] [\[https://compress.ru/article.aspx?id=14772\]](https://compress.ru/article.aspx?id=14772)
- 9 Сайт Invest Future [Электронный ресурс] [\[https://investfuture.ru/news/id/gfk](https://investfuture.ru/news/id/gfk-tret-rossiyskih-polzovateley-vyhodyat-v-internet-tolko-so-smartfona)[tret-rossiyskih-polzovateley-vyhodyat-v-internet-tolko-so-smartfona\]](https://investfuture.ru/news/id/gfk-tret-rossiyskih-polzovateley-vyhodyat-v-internet-tolko-so-smartfona)
- 10 Васильков И. Новая религия делового человека / И. Васильков //Бизнес Онлайн. - Декабрь 1999. - № 1. – С.32-34.
- 11 Годин А.А. Интернет-реклама: учебное пособие для студентов экономических вузов / А.А. Годин, А.М. Годин, В.М. Комаров. - Москва: Дашков и К, 2009. - 168 с.
- 12 Дубровин И.А. Маркетинговые исследования: учебное пособие: для студентов высших учебных заведений, обучающихся по направлению "Экономика" и экономическим специальностям / И.А. Дубровин; Изд. торговая корпорация "Дашков и К". - 2-е изд. - Москва: Дашков и К, 2009. - 273 с.

![](_page_67_Picture_183.jpeg)

- 13 Ермолаева М. Виртуальный магазин / Марина Ермолаева // Спрос. 2005. № 6. - С. 59.
- 14 Бацюн Н.В. Менеджмент в рекламе: Учеб. пособие. М.: РИОР, ИНФРА-М, 2010.
- 15 Джоунс Дж.Ф. Рекламный бизнес: деятельность рекламных агентств, создание рекламы, медиапланирование, интегрированные коммуникации. М.: Вильямс, 2005.
- 16 Панкратова Ф.Г. Рекламная деятельность. М: Издательско-торговая корпорация "Дашков и К", 2003. - 197 с.
- 17 Пискунова, Н. Интернет-маркетинг и продажи. Как заставить сайт продавать / Н. Пискунова, М. Горбачев, А. Веселов - М.: Феникс, 2008. - 224 с.
- 18 Почепцов Г.Г. Коммуникативные технологии двадцатого века. М., Киев, 2001. - 237 с.
- 19 Райс Э., Траут Дж. Позиционирование. Битва за узнаваемость. СПб.: Питер, 2001. - 278 с.
- 20 Реклама в бизнесе: Учеб. пособие (сост. Т.К. Серегина, Л.М. Титкова). М., 1996. - 250 с.
- 21 Розенталь Д.Э., Кохтев Н.Н. Язык рекламных текстов: Учеб. пособие для фак. журналистики вузов. - М., 1981. - 390 с.
- 22 Россистер Дж.Р., Перси Л. Реклама и продвижение товаров. СПб.: Питер, 2000. - 230 с.
- 23 Салех, Х. Повышение конверсии веб-сайта / Х. Салех М.: Манн, Иванов и Фербер, 2012, 230 с.
- 24 Семенов Б.Д. Рекламный менеджмент. М.: ИВЦ "Маркетинг", 2001. 128 с.
- $25 O6$ учающий сайт thinkwithgoogle  $[]$ лектронный ресурс]: [https://www.thinkwithgoogle.com/intl/ru-ru/products/kontekstno-mediinaia-setgoogle-kms/]

26 Степанов А.Г. Законодательство о рекламе // Право и экономика, 2005, №2.

27 Сухов, С. Интернет-маркетинг на 100% / С. Сухов - Спб.: Питер, 2009, 240 с.

![](_page_68_Picture_204.jpeg)

- 28 Хант, Б. Конверсия сайта. Превращаем посетителей в покупателей / Б. Хант - Спб.: Питер, 2012, 288 с.
- 29 Хант, Б. Краткий курс лекций по дисциплине "Интернет-реклама" / Б. Хант - Спб.: Питер, 2012, 288 с.
- 30 Шарков, Ф.И. Интерактивные электронные коммуникации (возникновение "Четвёртой волны"): Учебное пособие / Ф.И. Шарков. - М.: Дашков и Ко, 2012. - 260 с.
- 31 Шатин Ю.В. Построение рекламного текста, 2-ое изд. М.: Бератор-Пресс, 2003. - 112 с.
- 32 Интернет-реклама Учебные материалы для студентов [Электронный ресурс]: многопредмет. науч. журн. - Электрон. журнал. [http://studme.org/18050420/marketing/internet-reklama.]
- 33 Авторский курс видеореклама в Google Ads Ивана Ситникова (Морина) [Электронный ресурс]: - [https://youtu.be/9g-

5KUuZcxQ?list=PLDC451zx8TlIbMPwzkeybGjsMA1rVhXy3]

![](_page_69_Picture_107.jpeg)